#### Муниципальное бюджетное дошкольное образовательное учреждение «Детский сад № 53 «Елочка»

Согласована с родительской общественностью

\_\_\_\_\_\_\_\_\_\_\_\_\_\_\_

Принята на заседании Педагогического совета Протокол № \_\_\_\_\_\_\_ от « $\_\_\_\_$   $\_\_\_\_\_$   $\_\_$  Утверждена Приказом МБДОУ «Детский сад № 53 «Елочка» от « $\rightarrow$  20 г.

Подписан: Хворова Елена Борисовна DN: C=RU, OU=заведующий, O=" МБДОУ ""Детский сад №53<br>""Елочка""", CN=Хворова<br>Елена Борисовна,<br>Е=yelochka53@yandex.ru<br>Основание: я подтверждаю этот документ своей удостоверяющей подписью Местоположение: Тамбов Дата: 2021-02-26 17:06:53

#### **Дополнительная общеразвивающая программа**

**по познавательному развитию**

*«Основы информационных технологий»* для детей 5-7 лет

Автор-составитель: Медведева М.Ю.

### **СОДЕРЖАНИЕ**

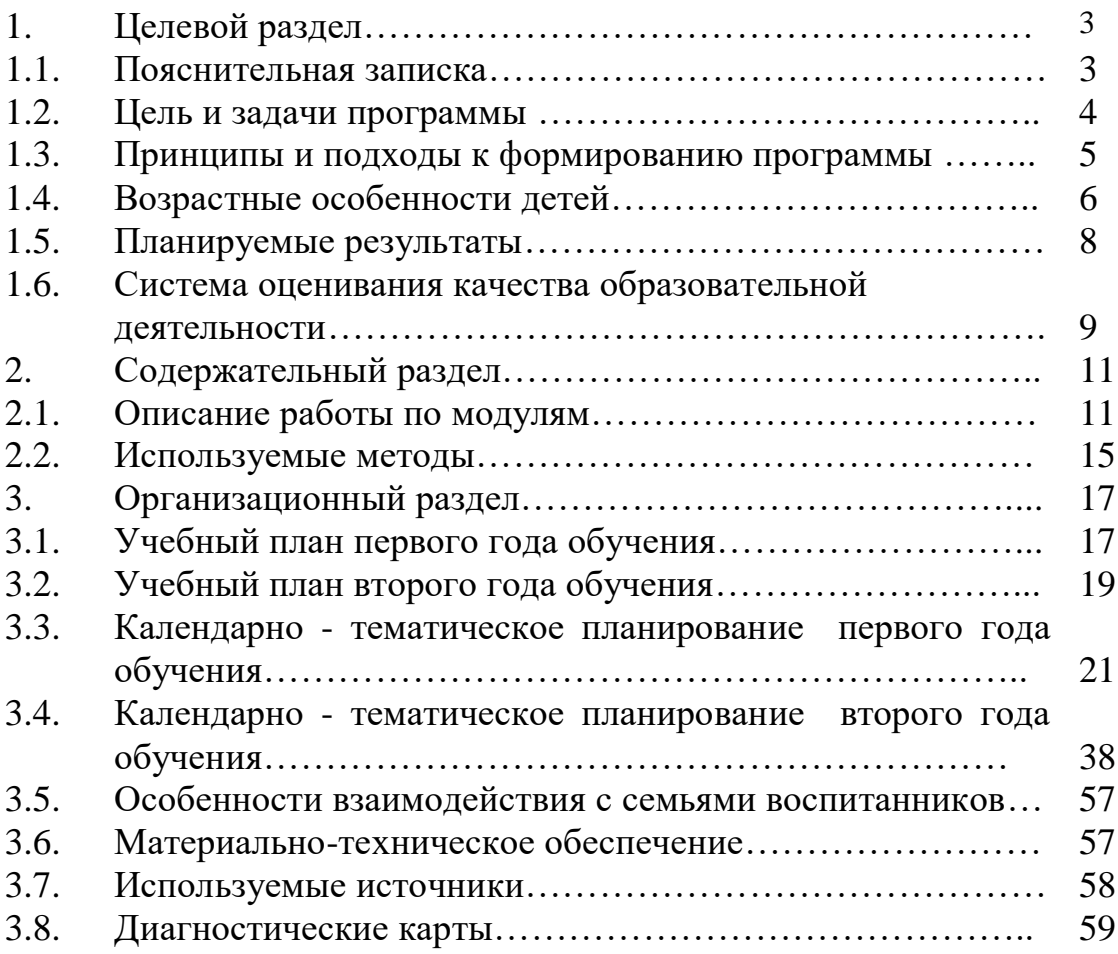

#### **1.Целевой раздел**

#### **1.1. Пояснительная записка**

Дополнительная общеразвивающая программа «Основы информационных технологий» реализуется в рамках познавательного направления развития дошкольников и направлена на формирование интеллектуальной и психологической готовности ребенка к дальнейшему обучению с использованием компьютерных технологий, которые применяются в школьной программе, развитие логического и системного мышления. Не менее важной целью является развитие общей познавательной активности ребенка, любознательности, расширение кругозора, выявление и развитие его творческих способностей, абстрактного мышления, вкуса, эстетического восприятия и еще целого ряда качеств, характеризующих здоровую и гармонично развитую личность.

Новизна данной образовательной программы заключается в том, что в ее основу положено изучение Microsoft Office PowerPoint 2007 — одной из лучших компьютерных программ для создания презентаций, слайд-шоу, мультфильмов, игр, рисованных объектов, сюжетных рисунков. Программа PowerPoint предоставляет пользователю такие мощные средства работы с рисунками и текстом, такие возможности анимации и оформления, что в ней можно делать практически все, что угодно. Интерфейс программы прост, но главное, заинтересовать детей, привлечь их внимание к изучению программы и работе на ПК, создать условия более эффективного освоения воспитанниками новых знаний и умений.

Одним из направлений, позволяющих возбудить дополнительный интерес к изучению и работе в программе, является использование цвета на ранних этапах обучения: простые задания для всех воспитанников на построение рисунков в графическом редакторе PowerPoint 2007 (открытки к календарным праздникам, рисунки, созданные детьми, по собственному замыслу), сложные задания одаренным детям для самостоятельного освоения возможностей графики, стимулирующие выдумку и творческий подход к предмету. В программу вносятся такие методические приемы и технологии как детский проект, практическая работа, моделирование композиций, исследование, оценка качества. Становление художественного образа у дошкольников происходит на основе практического интереса к продуктивной деятельности.

Актуальность, педагогическая целостность данной дополнительной программы познавательного воспитания состоит в том, что в настоящее время владение компьютерными технологиями рассматривается как важнейший компонент образования, играющий значимую роль в решении приоритетных задач образования – в формировании целостного мировоззрения, системно-информационной картины мира, учебных и коммуникативных навыков. Занятия по программе «Основы информационных технологий» дает возможность получения

дополнительного образования, решает задачи развивающего, мировоззренческого, технологического характера.

Данный курс дополнительного образования ведет к достижению главной цели – подготовке разносторонней личности. Воспитанники получат представление о самобытности и оригинальности применения компьютерной графики как вида искусства, о возможностях компьютерной графики при создании продуктов творческой деятельности: графических изображений, сюжетных рисунков по заданной теме и собственному замыслу, коллажей, слайд-шоу.

Эта программа служит для создания творческого человека – решающей силе современного общества, ибо в современном понимании прогресса делается ставка на гибкое мышление, фантазию, интуицию. Достичь этого помогают занятия по данной программе, развивающие мозг, обеспечивающие его устойчивость, полноту и гармоничность его функционирования; способность к эстетическим восприятиям и переживаниям, стимулирует свободу и яркость ассоциаций, неординарность видения и мышления.

Отличительной особенностью данной программы является явная предметность наших образовательных отношений – это искусство мысли, образа, цвета, вкуса.

Все темы, входящие в программу, изменяются по принципу постепенного усложнения материала.

Программа содержит перспективное планирование, которое представлено помесячно, включает занятия по информатике, теоретическому изучению и практической работе в программе Microsoft Office PowerPoint 2007, включает предметное, сюжетное, декоративное рисование, рисование по собственному замыслу, включает необходимое оборудование.

#### **1.2. Цель и задачи программы**

Цель: Формировать у детей психологическую готовность к использованию компьютерных технологий, развивать самостоятельность и творческую фантазию при создании рисованных объектов на экране, расширять кругозор детей в области компьютерной графики.

Задачи:

 Формирование представления о возможностях компьютера в сфере изобразительного творчества.

Развитие информационной компетентности.

 Приобретение практических навыков работы на ПК, в компьютерной программе Microsoft Office PowerPoint2007 и Интернете.

 Формирование у ребенка познавательной и поисковой активности.

 Формирование умения владеть правой кнопкой манипулятора «мышь» и основными кнопками клавиатуры.

 Формирование интереса к полиграфическому искусству, дизайну, оформлению.

 Формирование специальных знаний: изучение форм и пропорций предметов, основы рисунка, основы композиции; основы цветовой грамоты.

 Овладение языком компьютерного рисунка посредством формирования необходимых технических и художественных знаний, умений и навыков.

 Формирование умения видеть предметы и отражать их в своѐм творчестве, используя различные способы и приёмы.

 Развитие художественного вкуса, творческого воображения и мышления воспитанников средствами графических изображений.

Расширение представления детей об окружающем мире.

Развитие внимания, усидчивости, воли, настойчивости.

 Совершенствование координации движений, работы зрительного анализатора.

 Развитие творческих способностей детей, умение самостоятельно задумывать образ, воплощать его, грамотно выполняя все этапы работы.

 Развитие у детей художественного вкуса, способности видеть, чувствовать красоту и гармонию в природе, окружающем мире.

 Привитие любви к искусству, развитие стремления к познанию посредством компьютерного рисунка.

Воспитание трудолюбия и аккуратности.

 Воспитание у детей потребности в сотрудничестве, взаимодействии со сверстниками, умения подчинять свои интересы определенным правилам.

### **1.3. Принципы и подходы к формированию программы**

1. *Принцип непрерывного общего развития* каждого ребенка предусматривает ориентацию содержания на интеллектуальное, эмоциональное, духовно–нравственное, физическое и психическое развитие и саморазвитие каждого ребенка.

2*. Принцип целостности образа мира* связан с отбором интегрированного содержания занятий:

*«Познавательное развитие»* - развитие логического мышления, познавательного интереса, потребности в узнавании нового и навыки нахождения путей решения путем самостоятельных действий.

*«Социально-коммуникативное развитие»* - формирование позитивных установок к различным видам труда и творчества, практических умений и навыков в продуктивной деятельности.

*«Художественно-эстетическое развитие»* - формирование эстетического отношения к окружающему миру, реализация самостоятельной творческой деятельности детей.

*«Речевое развитие»* - обогащение активного словаря, развитие связной, грамматически правильной речи.

3*. Принцип практической направленности* предусматривает формирование умения поиска решения проблемных ситуаций в условиях решения учебных задач и практической деятельности повседневной жизни, умения работать с Интернетом: находить нужную информацию (различные картинки, рамочки, фоны для презентаций), копировать изображения и вставлять их на слайд, умения работать в сотрудничестве (в малой и большой группах); способности работать самостоятельно.

4. *Принцип учета индивидуальных возможностей и способностей детей.* Это, прежде всего, использование разноуровнего по трудности и объему представления предметного содержания.

5*. Принцип прочности и наглядности*. Основанием реализации принципа прочности является разноуровневое по глубине и трудности содержание заданий. Это требование предполагает продуманную систему повторения (неоднократное возвращение к пройденному материалу).

6. *Принцип охраны и укрепления психического и физического здоровья ребенка* базируется на необходимости формирования у детей привычек к здоровому образу жизни: соблюдение правил работы за компьютером, в компьютерном классе и времени пребывания за компьютером, выполнение гимнастики для глаз, пальчиков рук, физкультминутки.

#### **1.4. Возрастные особенности детей**

Дошкольный возраст - важнейший этап развития и воспитания личности. Это период приобщения ребенка к познанию окружающего мира, период его начальной социализации. Именно в этом возрасте активизируется самостоятельность мышления, развивается познавательный интерес детей и любознательность.

#### *Формирование личности.*

Старший дошкольный возраст играет особую роль в развитии ребенка: в этот период жизни начинают формироваться новые психологические механизмы деятельности и поведения. Развивается продуктивное воображение, способность воспринимать и воображать себе на основе словесного описания различные миры, например космос, космические путешествия, пришельцев, замок принцессы, события, волшебников и т. п. Эти достижения находят воплощение в детских играх, театральной деятельности, в рисунках, детских рассказах.

Рисование — любимое занятие старших дошкольников, ему они посвящают много времени. Дети с удовольствием демонстрируют свои рисунки друг другу, обсуждают их содержание, обмениваются мнениями. Любят устраивать выставки рисунков, гордятся своими успехами.

*Интенсивное познавательное развитие*.

На этапе 5 - 6 лет продолжает совершенствоваться восприятие цвета, формы и величины, строения предметов; систематизируются представления детей. Они называют не только основные цвета и их оттенки, но и промежуточные цветовые оттенки; форму прямоугольников, овалов, треугольников. Воспринимают величину объектов, легко выстраивают в ряд — по возрастанию или убыванию — до 10 различных предметов.

Достижения этого возраста характеризуются распределением ролей игровой деятельности; структурированием игрового пространства; дальнейшим развитием изобразительной деятельности, отличающейся высокой продуктивностью; применением в конструировании обобщенного способа обследования образца; усвоением обобщенных способов изображения предметов одинаковой формы.

Восприятие в этом возрасте характеризуется анализом сложных форм объектов; развитие мышления сопровождается освоением мыслительных средств (схематизированные представления, комплексные представления, представления о цикличности изменений); развиваются умение обобщать, причинное мышление, воображение, произвольное внимание, речь, образ Я.

Дети подготовительной к школе группы 6-7 лет начинают осваивать сложные взаимодействия людей, отражающие характерные значимые жизненные ситуации, например, свадьбу, рождение ребенка, болезнь, трудоустройство и т. д. Игровые действия детей становятся более сложными, обретают особый смысл, который не всегда открывается взрослому. Игровое пространство усложняется. Изображение человека становится еще более детализированным и пропорциональным. Появляются пальцы на руках, глаза, рот, нос, брови, подбородок. Одежда может быть украшена различными деталями. При правильном педагогическом подходе у детей формируются художественно-творческие способности в изобразительной деятельности.

*Индивидуальные возможности детей:*

- умение работать левой и правой кнопками компьютерной мыши;

- умение находить файл программы Microsoft Office PowerPoint2007 на Рабочем столе компьютера и открывать его двойным щелчком левой кнопки мыши или одинарным - правой;

- умение создавать пустой слайд и добавлять новый слайд при помощи кнопки Enter на клавиатуре;

- умение находить в меню программы Microsoft Office PowerPoint2007 основные вкладки: Главную, Вставку; дополнительную - Формат;

- умение пользоваться «Вставкой геометрических фигур»;

- умение изменять размер фигуры и пространственное положение на слайде;

- умение перемещать объект на слайде;

- умение пользоваться командами: «Стили фигур», «Заливка фигуры», «Заливка контура»;

- умение сохранять рисунок и открывать файл для продолжения работы;

- быстрое выполнение задания;

- страх плохого результата рисования;

- создание необходимых условий для экспериментирования с различными техниками создания рисунка: линиями, кривыми, карандашом, плоскими, объемными фигурами, в технике «Пиксель-арт».

*Психологические особенности:*

- заинтересованность;

- неуверенность при выполнении задания;
- скованность;
- нетерпение;
- внимательность.

#### **1.5. Планируемые результаты**

В процессе освоения компьютера и Презентации Microsoft Office PowerPoint2007 у детей формируются представления о компьютерных программах, их возможностях, принципах работы, ребенок учится воплощать свой творческий замысел, используя имеющиеся приемы и способы. Занятия способствуют расширению представлений ребенка об окружающем мире, развитию всех типов мышления, повышению способностей к классификации, сопоставлению и самостоятельному анализу фактов и событий. Наряду с аналитическим мышлением у ребенка развивается и мышление абстрактное, раскрываются творческие способности.

По итогам реализации программы дети смогут:

- различать устройства компьютера, из каких частей он состоит и для каких целей используется;

- владеть основными навыками работы на ПК: включать, выключать компьютер, находить и различать значки компьютерных программ;

- создавать и переименовывать папки, файлы;

- пользоваться основными кнопками клавиатуры, левой и правой кнопками мыши;

- находить значок компьютерной программы Microsoft Office PowerPoint2007 на Рабочем столе компьютера, открывать файл, сохранять работу, закрывать и открывать файл для продолжения работы;

- самостоятельно создавать пустой слайд и добавлять новый;

- находить в меню программы вкладки: Главную, Вставку, дополнительную вкладку «Формат»;

- умение пользоваться «Вставкой геометрических фигур»;

- умение изменять размер фигуры и пространственное положение объекта на слайде;

- умение перемещать объект на слайде при помощи левой кнопки мыши;

- умение пользоваться командами: «Стили фигур», «Заливка фигуры», «Заливка контура»;

- самостоятельно задумывать образ, воплощать его, грамотно выполняя все этапы работы;

- составлять симметричную композицию, элементарные сюжетные композиции, пользоваться заливкой предметов, соотносить художественный образ и средства выразительности;

- выражать свое отношение к окружающему миру через рисунок;

- создавать рисунки к календарным праздникам, по собственному замыслу, различными техниками: линиями, кривыми, карандашом, плоскими, объемными фигурами, «Пиксель-арт»;

- работать в Интернете: находить значки браузеров Yandex или Mozilla Firefox на Рабочем столе, открывать программы, работать в поисковой системе;

- копировать изображения из Интернета и вставлять на слайд Презентации;

- создавать коллажи, слайд-шоу;

- анимировать рисованные объекты, рисунки;

- настраивать показ слайдов, менять дизайн Презентации;

- давать мотивированную оценку результатам своей деятельности с помощью педагога.

#### **1.6. Система оценивания качества образовательной деятельности:**

Формы подведения итогов реализации дополнительной образовательной программы:

- систематическая презентация детских достижений на выставках детского творчества;

- участие в праздниках, развлечениях;

- проведение тематических недель творчества;

- изготовление дидактических упражнений, презентаций, игр;

- открытые занятия, как для родителей, так и сотрудников;

- участие в конкурсах различного уровня;

-создание портфолио работ педагога;

- создание портфолио детских работ.

Для отслеживания продвижения воспитанников в их развитии проводится диагностика, которая призвана оптимизировать процесс индивидуального обучения, обеспечить правильное определение результатов обучения.

Главная цель диагностирования – получить не столько качественно новые результаты, сколько оперативную информацию о реальном состоянии и тенденциях изменения объекта диагностирования для коррекции педагогического процесса.

Общими признаками диагностического обследования являются:

- наличие целей педагогического оценивания состояния диагностируемого объекта;

- систематичность и повторяемость диагностирования как вида профессионально-педагогической деятельности, осуществляемой в типичных ситуациях на определённых этапах педагогического процесса (вводная диагностика, промежуточная диагностика, итоговая и т.д.);

- использование методик, специально разработанных и (или) адаптированных к данным конкретным ситуациям и условиям;

- доступность процедур для их проведения педагогами.

При проведении диагностического обследования необходимо руководствоваться следующими принципами:

• *последовательности и преемственности диагностики* проявляется в последовательном переходе от одних этапов, критериев, форм и методов диагностики к другим по мере развития, обучения и воспитания личности в воспитательно-образовательном процессе, в поэтапном усложнении и углублении процесса диагностики.

•*доступности диагностических методик и процедур.* Общепедагогические принципы наглядности и доступности обучения применительно к задачам диагностического изучения воспитанников означают необходимость такого подбора (построения) методик, вопросов, заданий, которые были бы рассчитаны на реальный уровень развития детей, их опыт. Зрительная наглядность заданий практического характера становится главным условием получения необходимой информации (тесты с картинками).

Ниже предоставлены диагностические задания из собственного опыта работы по программе «Основы информационных технологий». Задания максимально учитывают особенности и возможности детей 5-7 лет, обеспечивают адекватное понимание ими содержания, опираются на имеющийся у дошкольников реальный опыт.

Результаты диагностического обследования каждого ребенка я заношу в диагностическую таблицу. Разработанная система диагностики позволит качественно и оперативно оценивать динамику подготовленности детей дошкольного возраста по данной программе.

### **2.Содержательный раздел 2.1. Описание работы по модулям**

В дошкольном возрасте у детей прекрасно развито воображение, и оно намного опережает развитие мелкой моторики и координации движения кисти рук. Очень часто малыш не может выразить придуманный им образ на бумаге с помощью обычных графических материалов: красок, мелков, карандашей, фломастеров и т.д. Педагогам и родителям знакомо разочарование ребенка от того что круги нарисованные им не круглые, линии не достаточно ровные, домики кривые, а краска растеклась по листу и все испортила.

Графическая программа Microsoft Office PowerPoint2007 самая подходящая для дошкольников, которые знакомятся с компьютером. Она яркая и простая, к тому же создание рисунков - один из ведущих видов деятельности детей старшего дошкольного возраста. Программа не только снабжает юного художника набором геометрических фигур идеальной формы и разнообразных способов закрашивания цветом изображения, но позволяют отменить не получившееся действие, исправить рисунок сколько угодно раз, добиться результата, удовлетворяющего строгим требованиям маленького автора и повышающего его самооценку. При обучении дошкольников основам компьютерной грамотности очень важно с самого начала выработать у них алгоритмическое мышление – умение выполнять действия в определённом порядке.

Рисование на компьютере только дополняет традиционные методы обучения, обогащая педагогический процесс новыми возможностями. Использование компьютерной техники в работе с детьми дошкольного возраста резко повышает их интерес к творческой деятельности, позволяет повысить компьютерную грамотность дошкольников, обучение элементам компьютерной графики развивает творческие способности, интеллект, способствует общей подготовке к обучению в школе.

Программа «Основы информационных технологий» рассчитана на 2 года обучения и состоит из нескольких модулей.

Первый год обучения.

*Модуль № 1 «Информатика».*

Дети первого года обучения (5-6 лет) расширяют свои представления о компьютере, его устройстве и сферах его применения. Отрабатывают навыки работы с компьютерной мышью. У них формируются и развиваются произвольные психические функции (произвольное внимание, мышление, память и поведение). Воспитанники знакомятся с основными кнопками клавиатуры, учатся понимать язык стрелок, приобретают теоретические знания о клавиатуре, как устройстве ввода, у них активизируется познавательная и исследовательская деятельность. Далее на «интуитивном уровне» вводится понятие графического интерфейса – «Рабочего стола», значка программы. Расширяются знания об окружающем мире, развивается самостоятельность детей и уверенность в себе, воспитывается информационная культура. Знакомство с интерфейсом портала «Играемся»

дает детям возможность ориентироваться на любом детском сайте, управлять действием на экране щелчком левой кнопки мыши, наблюдать и выделять характерные признаки предметов, различать их, а также устанавливать простейшие взаимосвязи.

*Модуль № 2 «Знакомство с Презентацией Microsoft Office PowerPoint2007. Декоративные композиции».*

Дети знакомятся с возможностями Презентации Microsoft Office PowerPoint2007, значком и интерфейсом программы, с «Лентой команд», вызовом программы, меню и палитрой инструментов, сохранением выполненной работы в файле, открытием файла для продолжения работы. Учатся создавать и добавлять «Пустой слайд», находить в «Ленте команд» вкладку «Вставка» и команду «Фигуры», выбирать необходимую фигуру левой кнопкой мыши и перетаскивать ее на пустой слайд. У них развиваются умения работать с командой «Фигуры» и «раскрывающимся списком фигур». Дети знакомятся с разными геометрическими фигурами из «Вставки готовых фигур» (прямоугольником, кругом, треугольником, звездой, линиями). Создают различные геометрические фигуры, учатся изменять их размер, форму, осуществлять поворот фигур, перемещать объекты. Знакомятся со способами заливки замкнутой фигуры и контура фигуры, выполняют задания педагога по созданию декоративной композиции.

При обучении рисованию на компьютере важен поиск таких заданий, которые можно было бы выполнить быстро и одновременно многому научиться. Например, видеть и понимать цвет, чувствовать пропорции, создавать колорит, передавать в рисунке пространство или делать декоративные композиции.

#### *Модуль № 3 «Тематические композиции».*

Начинается обучение с тонкостей техники создания статического изображения, используя определенные инструменты. Заполнение изображений цветом позволяет детям найти лучший вариант соответствия цветовой характеристики смысловому содержанию. У воспитанников формируются специальные знания о форме, пропорциях предметов, основе рисунка, композиции, цветовой грамоте, развивается художественный вкус, способность видеть, чувствовать красоту и гармонию в природе, окружающем мире. Дети знакомятся с пропорциями, основными частями человеческого тела и геометрическими фигурами, которые можно использовать для создания фигуры человека, с разными способами рисования цветов, восьмерки. Создают фон для рисунка, используют команду «Эффекты для фигур», учатся соединять все нарисованные объекты в единую композицию. Для ускорения процесса создания рисованных объектов в программе пользуются командами: копировать, вставить, вырезать (на вкладке «Главная»). Воспитанники создают простейшие тематические композиции к календарным праздникам с использованием вставки готовых геометрических фигур, это детские проекты: «День защитника Отечества», «Открытка к 8 марта» и по собственному замыслу. У них развиваются умения рассуждать, слушать, пополняется словарный запас, воспитывается

настойчивость, культура речи, информационная культура. Инициируется самостоятельное творчество детей через создание дополнительных рисованных объектов для открытки по чертежам, изготовленным педагогом, или собственному замыслу.

#### *Модуль № 4 «Сюжетные композиции».*

Совершенствовать умение детей размещать изображения на слайде в соответствии с их реальным расположением (ближе или дальше от рисующего; ближе к нижнему краю слайда передний план или дальше от него задний план); передавать различия в величине изображаемых предметов (дерево высокое, цветок ниже дерева и т.п.). Формировать умение строить композицию рисунка; продолжать формировать умение передавать в рисунках определенные сюжеты, как по собственному замыслу, так и по замыслу педагога; проявлять самостоятельность в выборе темы, композиционного и цветового решения.

#### Второй год обучения.

#### *Модуль № 1 «Информатика».*

Дети второго года обучения продолжают знакомиться с аппаратной частью компьютера, устройствами ввода-вывода, дополнительными устройствами, программным обеспечением компьютера: операционной системой Windows, ее объектами и элементами управления. Расширяются знания о Рабочем столе Windows как среде, на которой отображаются объекты и элементы управления Windows, вводятся основные понятия: ярлык, значок (Мой компьютер, Мои документы, Корзина). Дети изучают нижнюю часть Рабочего стола - Панель задач, взаимодействие пользователя с программами и устройствами Windows с помощью мыши. Активизируется познавательная и исследовательская деятельность. Формируются знания о назначении файлов и папок. Дети учатся находить значки файлов и папок на Рабочем столе операционной системы Windows, отрабатывают практические навыки работы с правой кнопкой мыши по вызову меню и выбора папки/файла из раскрывающегося списка. Формируются практические навыки и умения детей создавать файлы и папки, переименовать их, сохранять выполненные работы в файле, открывать файл или папку для продолжения работы. Расширяют знания об устройстве клавиатуры; знакомятся с основными блоками клавиш: кнопками – буквами; кнопками – цифрами; кнопками – стрелками; Enter, delete, пробел. Приобретают практические навыки работы на клавиатуре. Развивается информационная культура детей, расширяется их кругозор.

*Модуль № 2 «Продолжение знакомства с Презентацией Microsoft Office PowerPoint2007. Контурные рисунки».*

Продолжить знакомство детей с «Лентой команд» программы Microsoft Office PowerPoint2007, вызовом программы, меню и палитрой инструментов. Закрепить операцию по созданию слайда, сохранению выполненной работы в презентации, нахождению личной папки на Рабочем столе Windows, открытие файла для продолжения работы. Формируются умения пользоваться инструментами на панели, переноса готовых фигур из вставки меню программы на слайд и составления рисунка. Развивается поисковая деятельность: поиск способов, вариантов творчества; интеллектуальная инициатива. Воспитанники продолжают знакомиться с цветами спектра: красным, оранжевым, желтым, зеленым, голубым, синим, фиолетовым (хроматическими) и белым, серым и черным (ахроматическими). Закрепляют умения передавать положение предметов в пространстве на слайде.

Развивают умения работать в программе *Microsoft Office PowerPoint2007t*: менять дизайн презентации, сохранять текущую тему, менять цвета, шрифты, эффекты. Формируются элементарные умения анимировать нарисованные объекты: добавлять и удалять эффекты. Учатся настраивать демонстрацию слайдов «с начала», «с текущего слайда», добавлять фон для презентации, музыку из файла. Воспитанники приобретают теоретические знания по работе в Интернете и практические умения копировать различные изображения и вставлять их на слайд презентации.

*Модуль № 3 «Контурные рисунки».*

Дети знакомятся с новым приемом контурного рисования при помощи линии, кривой, карандаша, новой командой: зафиксировать режим рисования для создания рисунка. Учатся выделять линии при помощи левой кнопки мыши и выбирать цвет, толщину, используя дополнительные параметры группы «Стили фигур». Закрепляют теоретические знания и практические умения по созданию контурных фигур, дополнительных рисованных объектов, их заливке для оформления рисунка в данной технике. Отрабатывают навыки создания и оформления рисунка линиями. Создают контурные рисунки по заданной теме или собственному замыслу, используя линии и карандаш, добиваясь большего разнообразия используемых элементов.

*Модуль № 4 «Детские творческие проекты».*

Дети продолжают приобретать специальные знания об основе рисунка, композиции, цветовой грамоты, учатся строить модели домов. Отрабатывают навыки создания рисунка разными стилями и техниками. Создают детские проекты «Мой двор», «Новый год к нам мчится!», «Дед Мороз и Снегурочка», «Новогодние развлечения», «День защитника Отечества», «Мамам в день 8 марта!», «Город моей мечты», «Создание дороги и разных моделей машин», «Фигурки людей» в программе Microsoft Office PowerPoint2007, используя все её возможности и собственные знания. Совершенствуется координация движений, работа зрительного анализатора, умение изображать предметы, передавая их форму, величину строение, пропорции, цвет, композицию, развивается умение активно и творчески применять ранее усвоенные способы рисования при создании детских проектов. Воспитывается трудолюбие, усидчивость и аккуратность.

*Модуль № 5 «Создание коллажа в программе PowerPoint 2007».*

Дети приобретают навыки работы в Интернете (находить картинки, копировать изображения и вставлять их на слайд в Презентацию при помощи правой кнопки мыши) и с изображением (форматировать картинку, изменять её размер, положение на слайде, яркость, контрастность). Расширяют представления о возможностях компьютерной программы PowerPoint2007. Воспитывается настойчивость, культура речи. Развивается информационная компетентность. Дети знакомятся с новым понятием «коллаж». Учатся создавать коллаж из трех объектов: фотографии, рамки, картинки по собственному выбору в программе PowerPoint 2007. Отрабатывают навыки скачивания картинок из Интернета, вставки на слайд, форматирования, работы с вкладкой «Формат»: областью «Работа с рисунком», командой «Переместить выделенный объект на один уровень вниз». Формируются специальные знания о создании коллажа в программе PowerPoint 2007.

*Модуль № 6 «Объемные фигуры».*

Дети знакомятся с новой для них техникой создания рисунка объемными фигурами, закрепляют знания о них, сочетают плоские и объемные фигуры для создания разных животных и композиций: «Ночное шоссе», «Космическое путешествие», «По морям, по волнам», «Строю замок из геометрических фигур». Отрабатывают навыки скачивания картинок из Интернета и использования их в качестве фона для композиции, копирования и переноса рисованных объектов на фон, использования «Эффектов для фигур». Для ускорения процесса создания рисованных объектов в компьютерной программе закрепляются команды: копировать, вставить, вырезать (на вкладке «Главная»). У детей развивается художественный вкус, творческие способности, мышление и воображение, воспитывается потребность в сотрудничестве, взаимодействии со сверстниками, умение подчинять свои интересы определенным правилам.

*Модуль № 7 «Пиксель-арт».*

Формируются и закрепляются знания и умения по созданию рисованных объектов в новой технике «Пиксель-арт» из пикселей (маленьких квадратиков). Дети учатся создавать пиксельный рисунок на специальном слайде, созданным педагогом, по схемам. Копируют ранее полученные объекты и переносят их на общий слайд для создания коллективной работы «Я люблю рисовать!». Формируется интерес к полиграфическому искусству, дизайну, оформлению. Расширяются представление детей об окружающем мире. Воспитывается трудолюбие и аккуратность, информационная компетентность.

#### **2.2. Используемые методы**

Для достижение поставленных целей используются различные методы и формы работы с детьми:

- репродуктивный (воспроизводство знаний и способов деятельности (форма: создание рисованных объектов по образцу, упражнения по аналогу);

- иллюстративный (рассматривание на занятиях готовых рисунков, демонстрация способов создания отдельных элементов, соединения их в объект или композицию, приемов подбора геометрических фигур по размеру, форме, цвету);

- проблемный (педагог ставит проблему и вместе с детьми ищет пути ее решения);

- эвристический (проблема формулируется детьми, ими и предлагаются способы ее решения);

- информационно-рецептивный (обследование готовых геометрических фигур, которое предполагает подключение зрительных анализаторов для знакомства с формой, определения пространственных соотношений между ними (на, под, слева, справа). Совместная деятельность педагога и ребёнка);

- практический (использование детьми на практике полученных знаний и увиденных приемов работы).

В начале каждого занятия несколько минут отведено теоретической беседе, завершается занятие просмотром работ и их обсуждением.

В период обучения происходит постепенное усложнение материала. Широко применяются занятия по методике, мастер-классы, когда педагог вместе с воспитанниками выполняет задание, последовательно комментируя все стадии ее выполнения, задавая наводящие и контрольные вопросы по ходу выполнения работы, находя ошибки и подсказывая пути исправления. Наглядность является самым прямым путём обучения в любой области, а особенно в компьютерной графике.

Методика организации работы детей дошкольного возраста по обучению основам информационных технологий основывается на принципах дидактики: систематичность, последовательность, доступность, учет возрастных и индивидуальных особенностей детей. Качество детских работ зависит от:

• грамотного методического руководства со стороны взрослых;

• уровня умственного развития ребенка, развития представлений, памяти, воображения (умения анализировать образец, планировать этапы работы, адекватно оценивать результат своего труда и т.д.);

• степени сформированности у детей конкретных практических навыков и умений работы с компьютером, программами;

• развития у ребенка таких качеств как настойчивость, целеустремленность и внимательность, любознательность, взаимопомощь и др.

Формы работы:

- беседы;

- просмотр иллюстративного материала (презентаций, подготовленных в формате программы PowerPoint);

- дидактические упражнения;

- подвижные дидактические игры;

- рассматривание иллюстраций, картинок по содержанию;

- практические задания для отработки необходимых навыков;

- рассказ по теме;

- физкультминутки, гимнастика для глаз, пальчиков рук.

# **3. Организационный раздел**

Программа рассчитана на два года обучения (для детей 5-6 и 6-7 лет). Занятия по данной программе проводятся два раза в неделю во второй половине дня продолжительностью не более 25 минут для детей 5-6 лет и 30 минут для детей 6-7 лет. Общее количество занятий в соответствии с нормативной документацией составляет 72 ч, из которых 68 ч отводится на детскую деятельность по реализации образовательных задач и 4 часа на совместную детско-взрослую деятельность с родителями, как форма отчета по реализации данной программы.

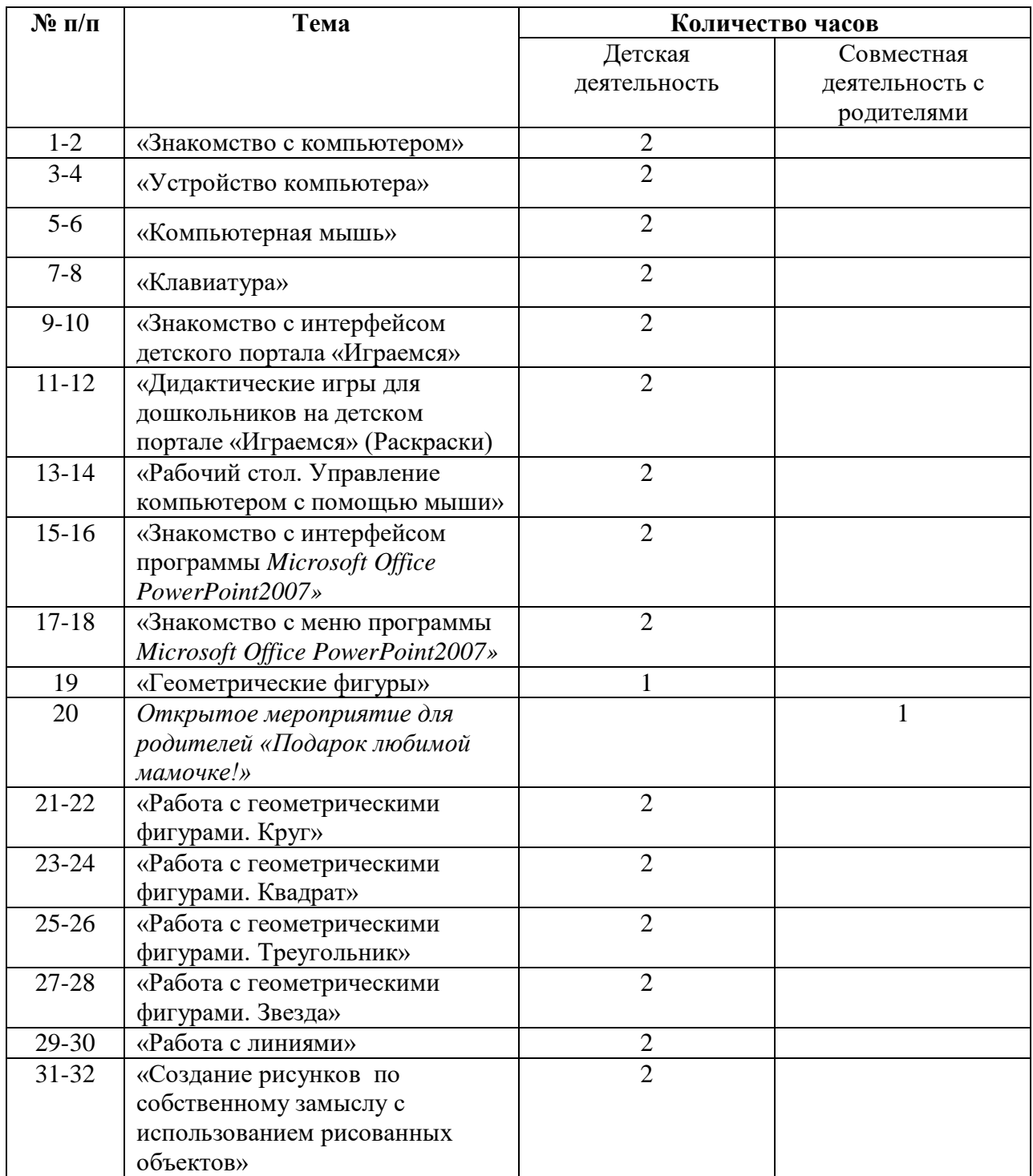

### **3.1. Учебный план первого года обучения**

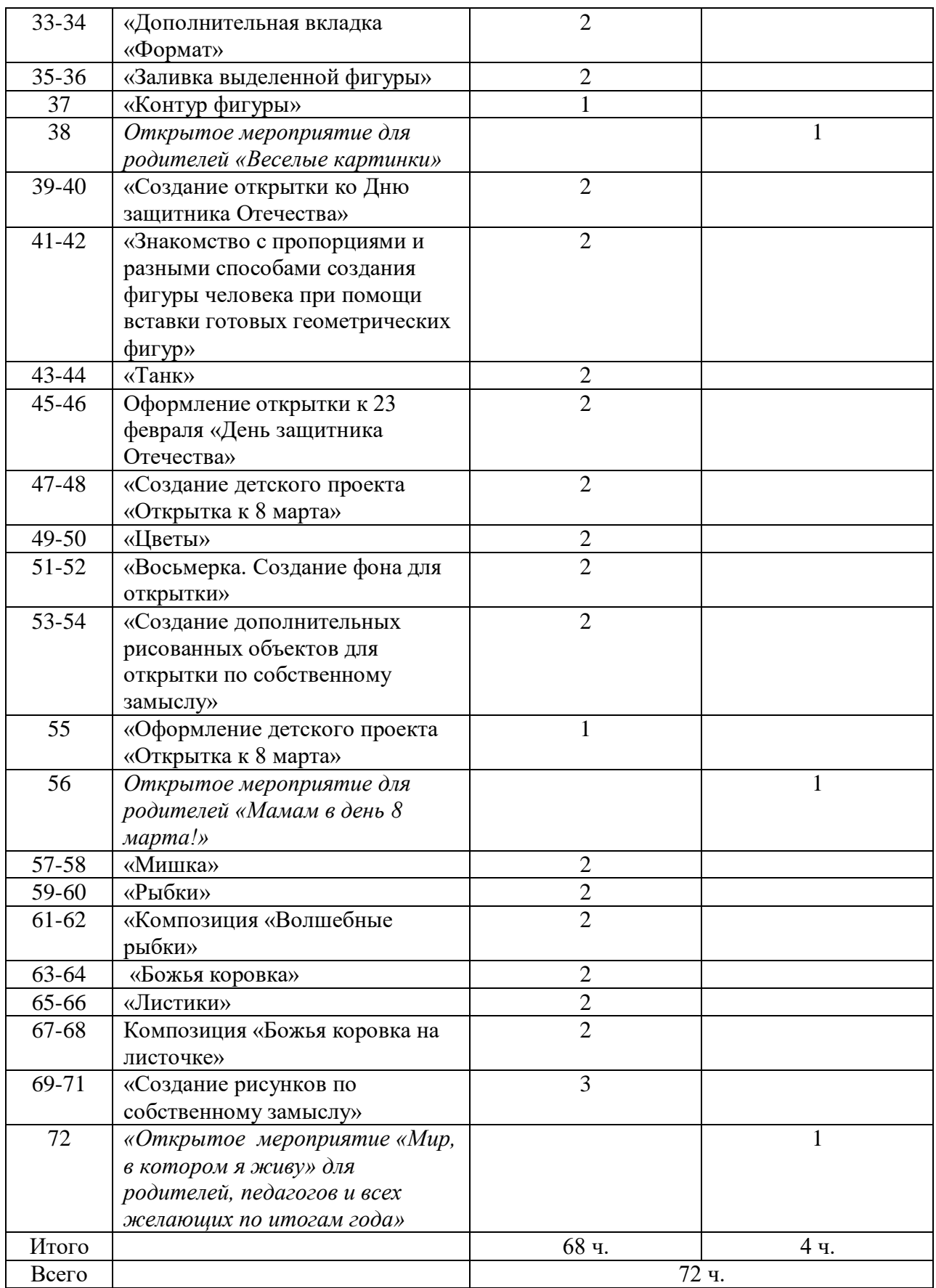

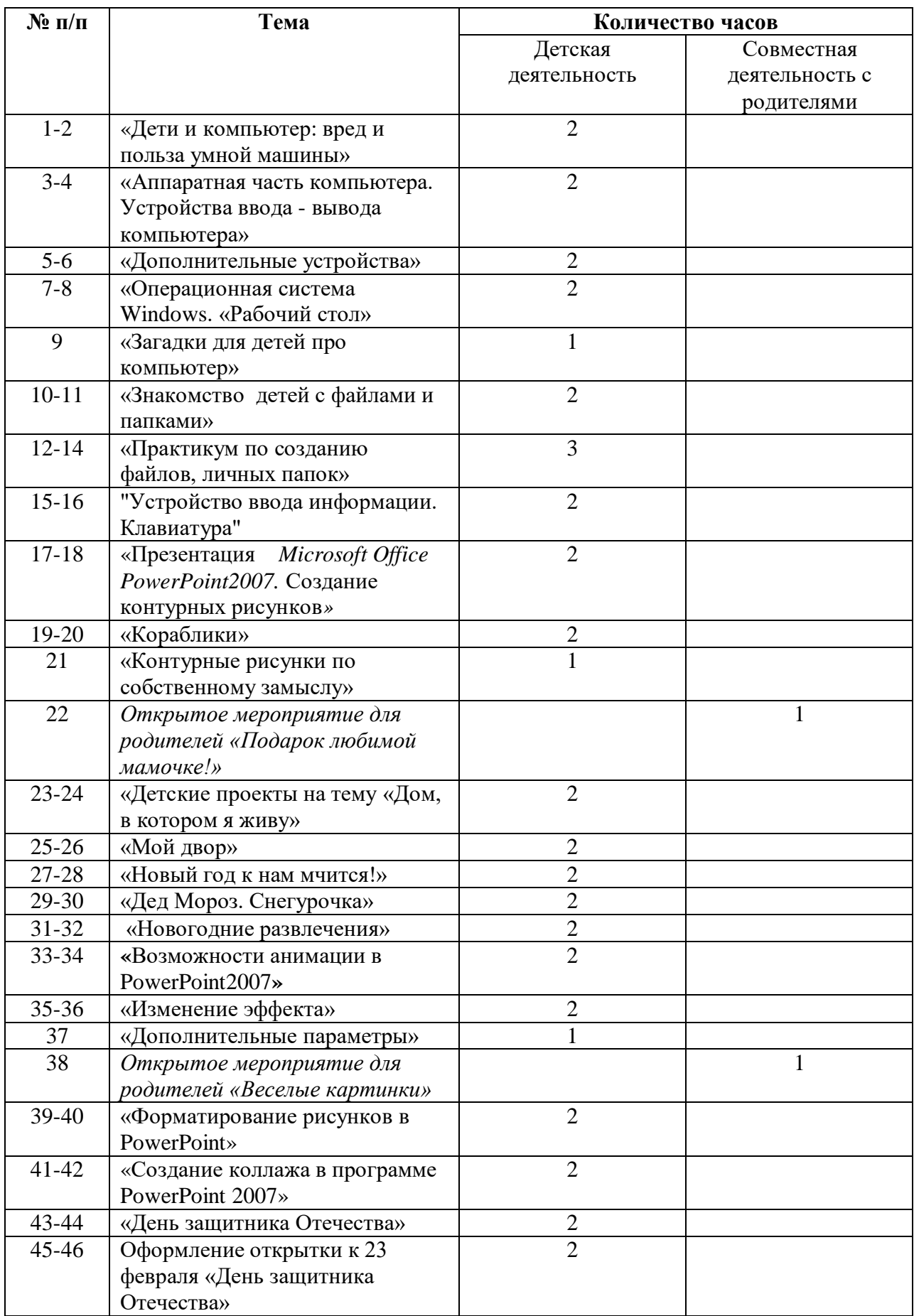

# **3.2. Учебный план второго года обучения**

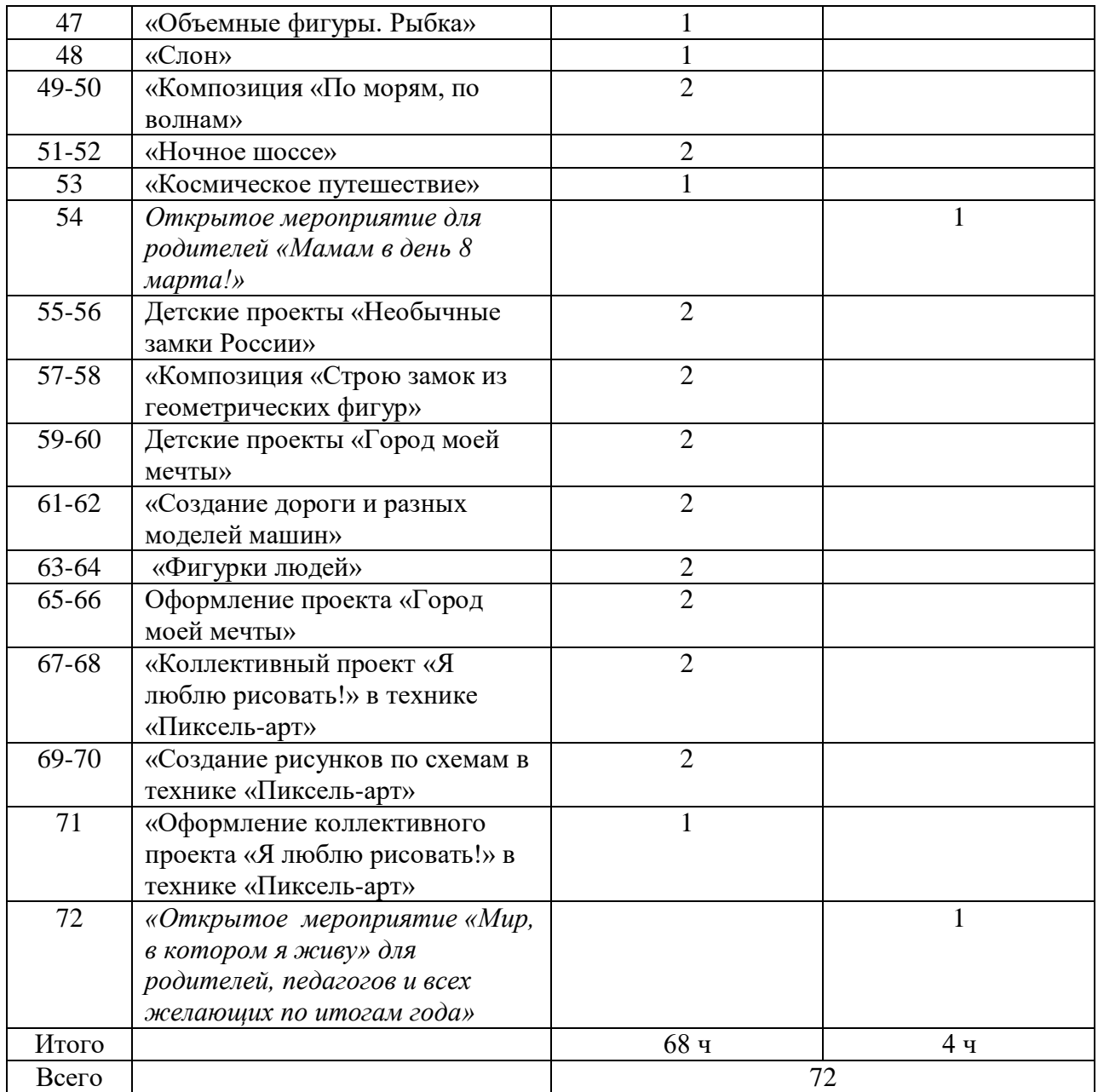

# **3.3. Календарно - тематическое планирование первого года обучения**

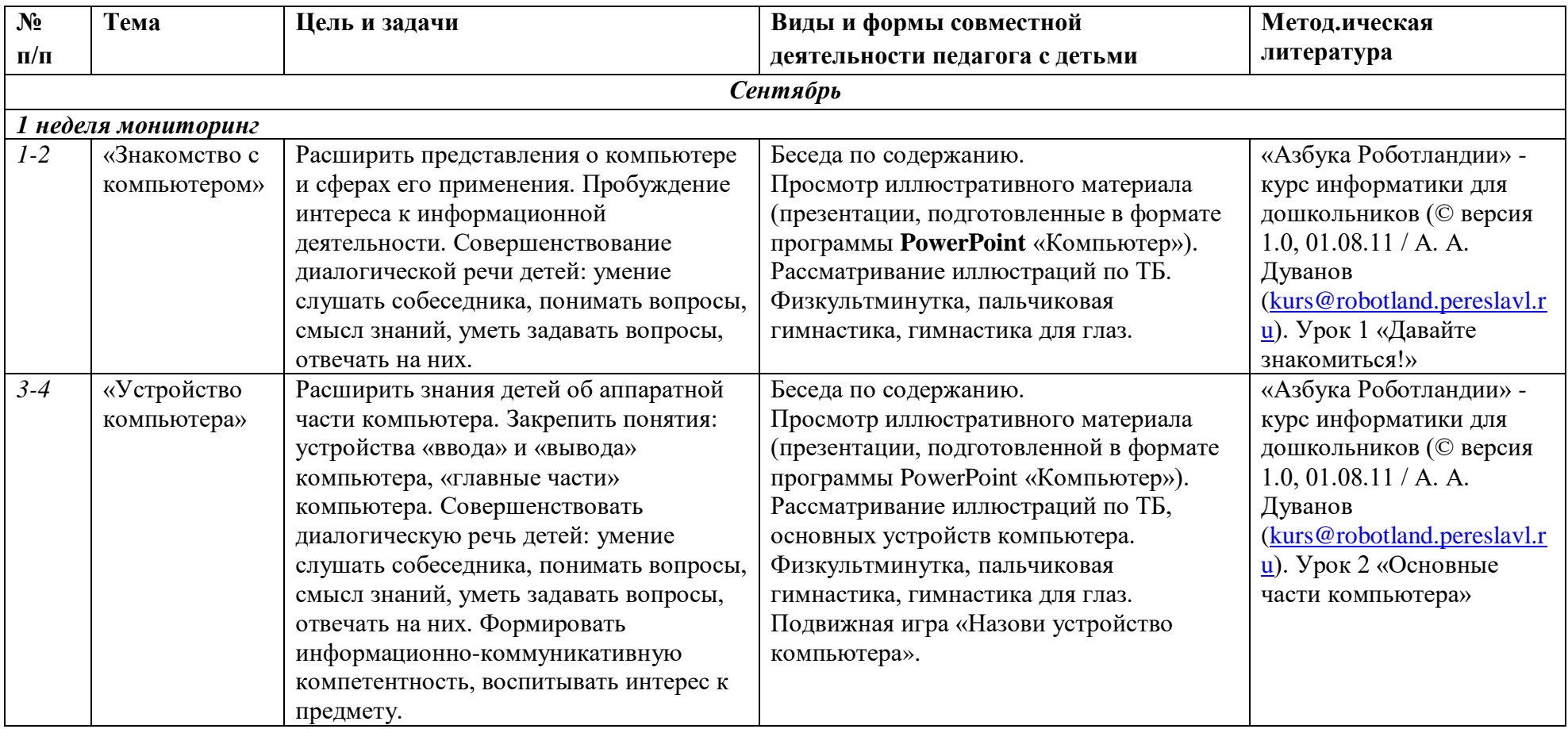

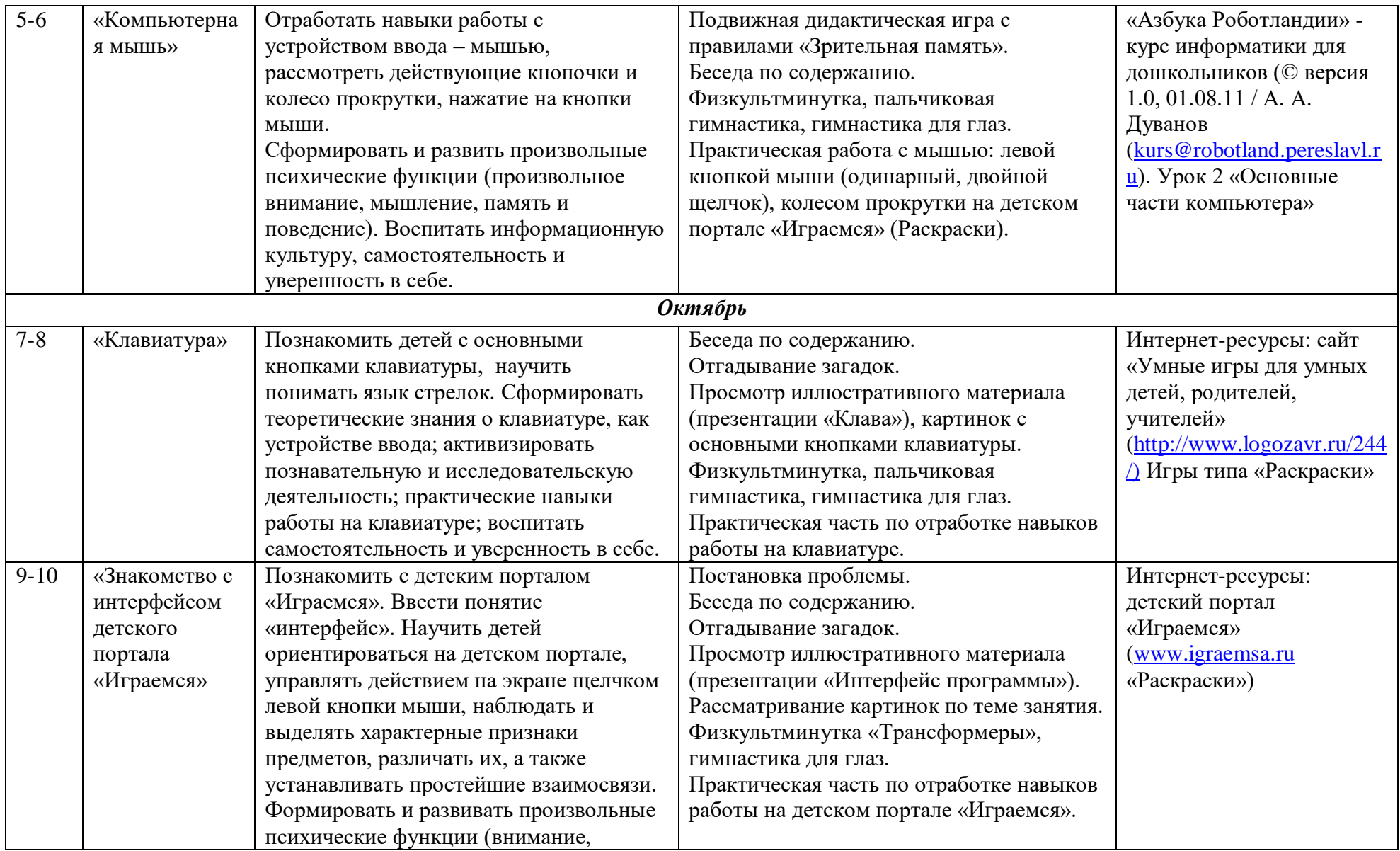

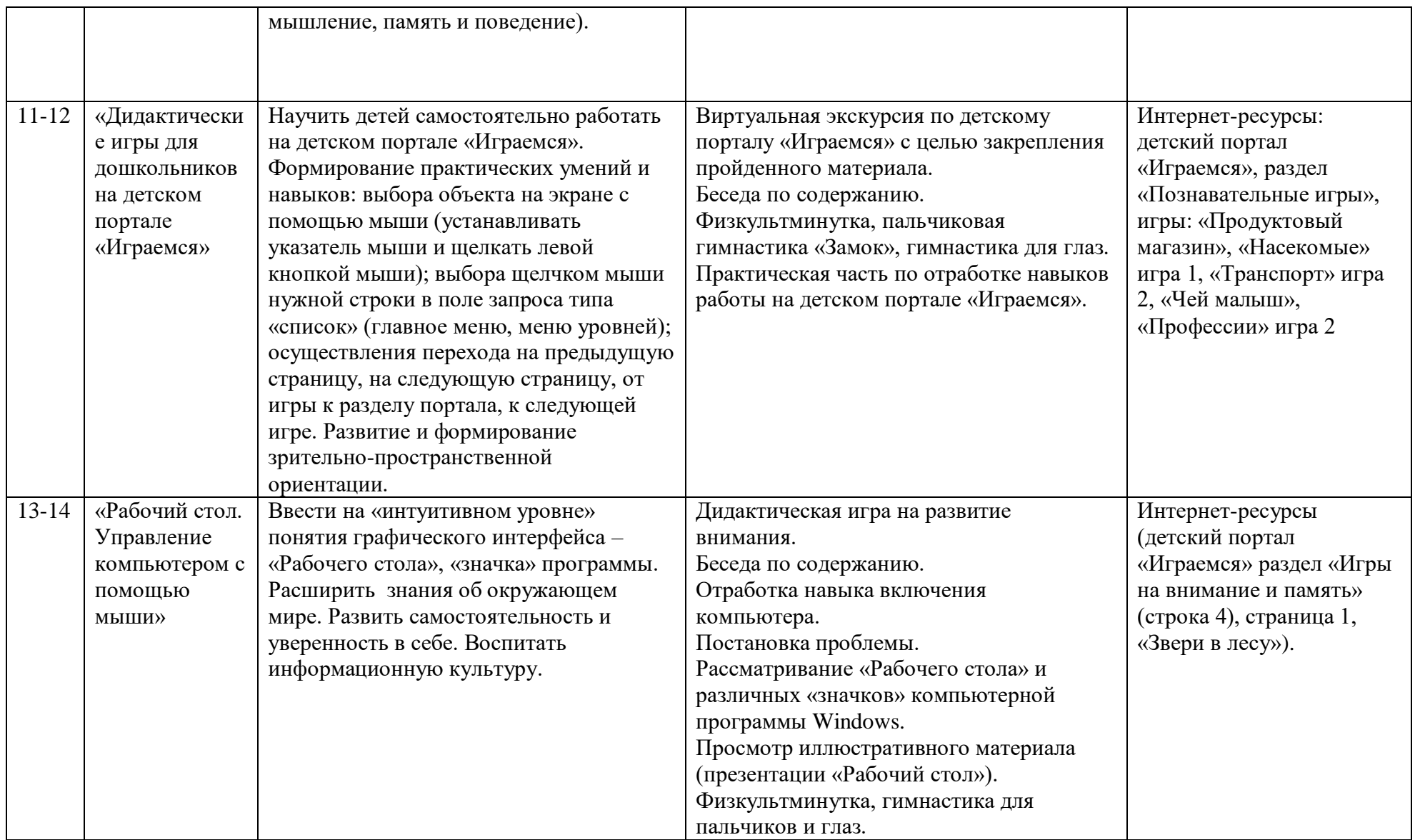

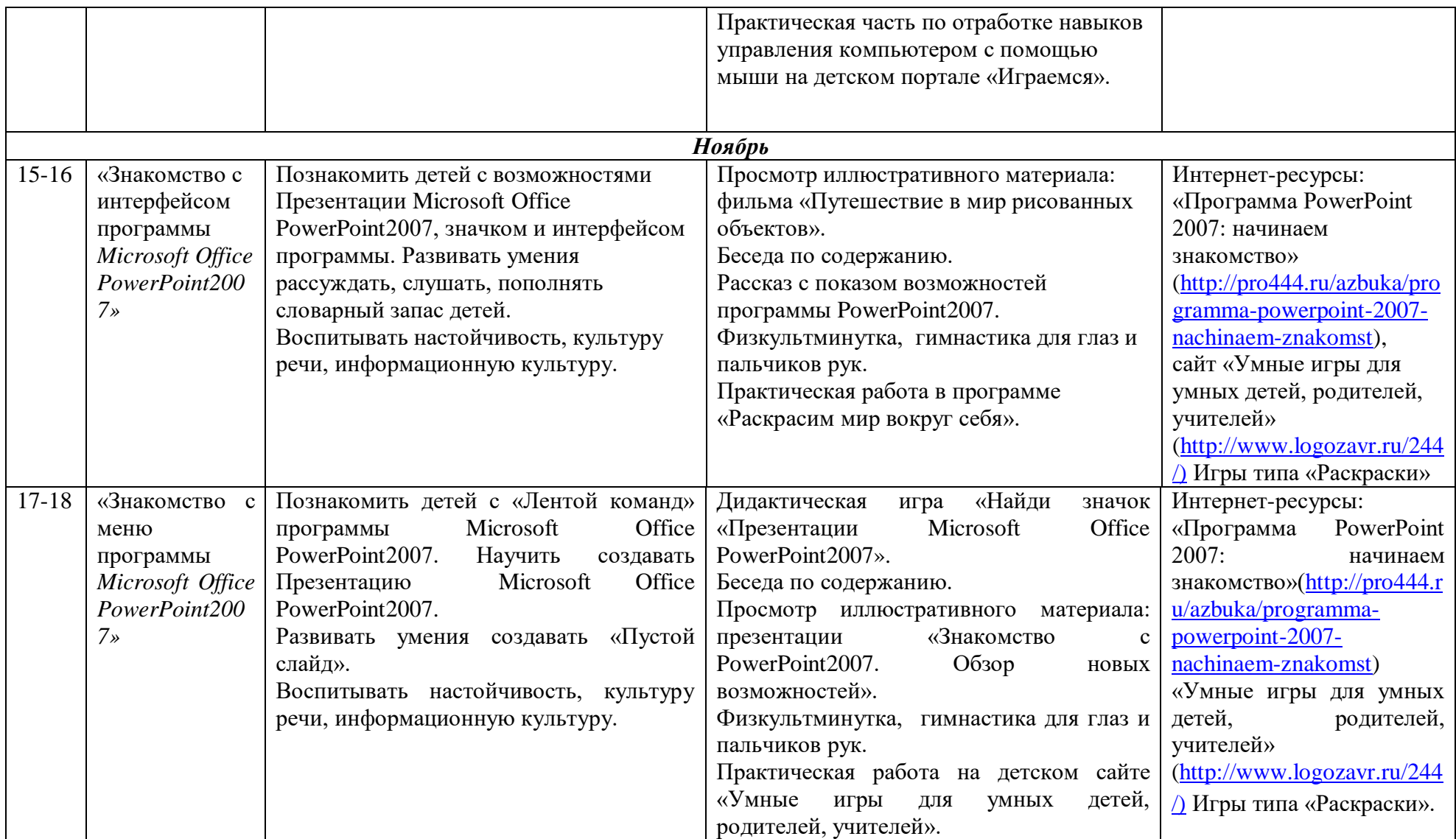

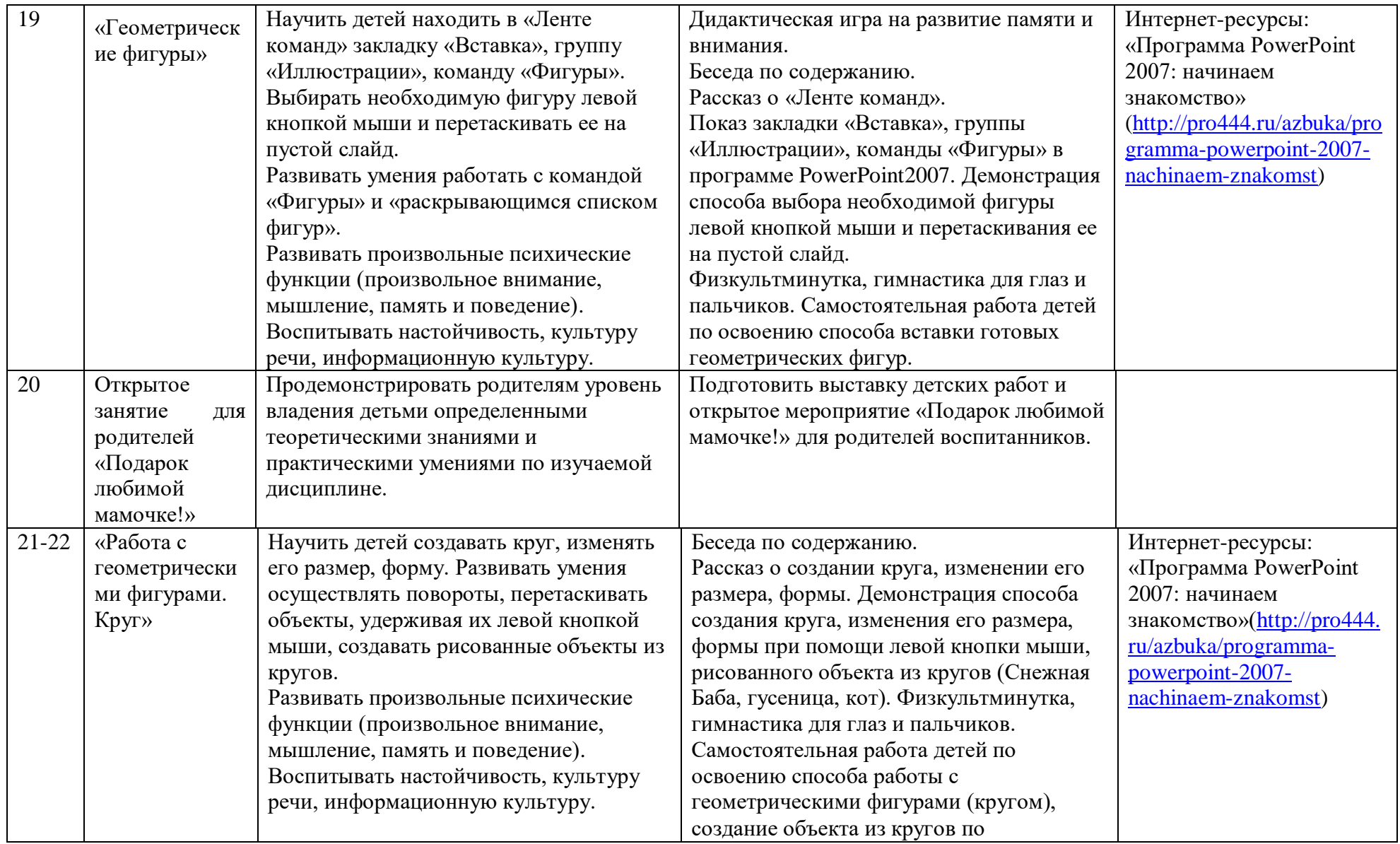

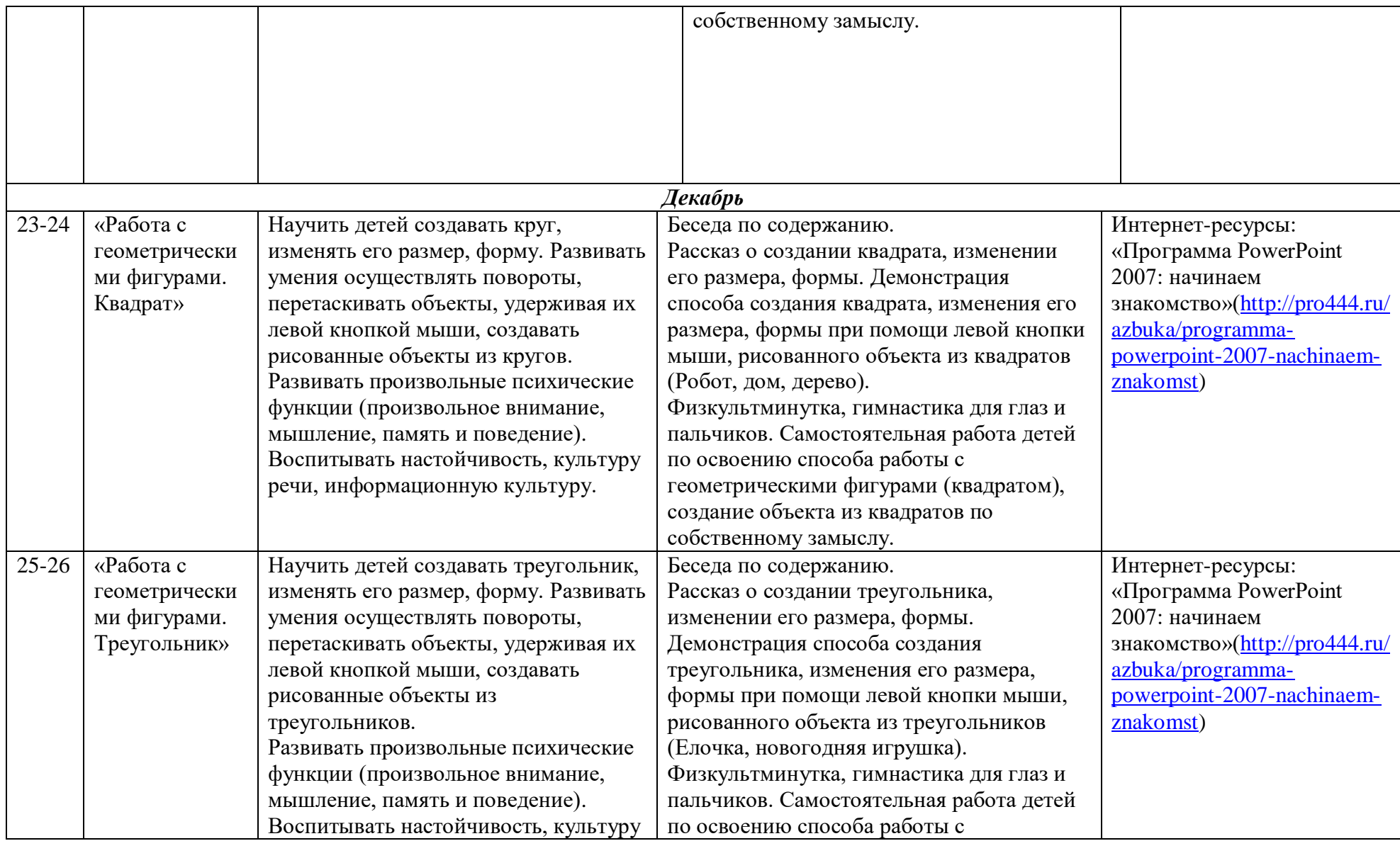

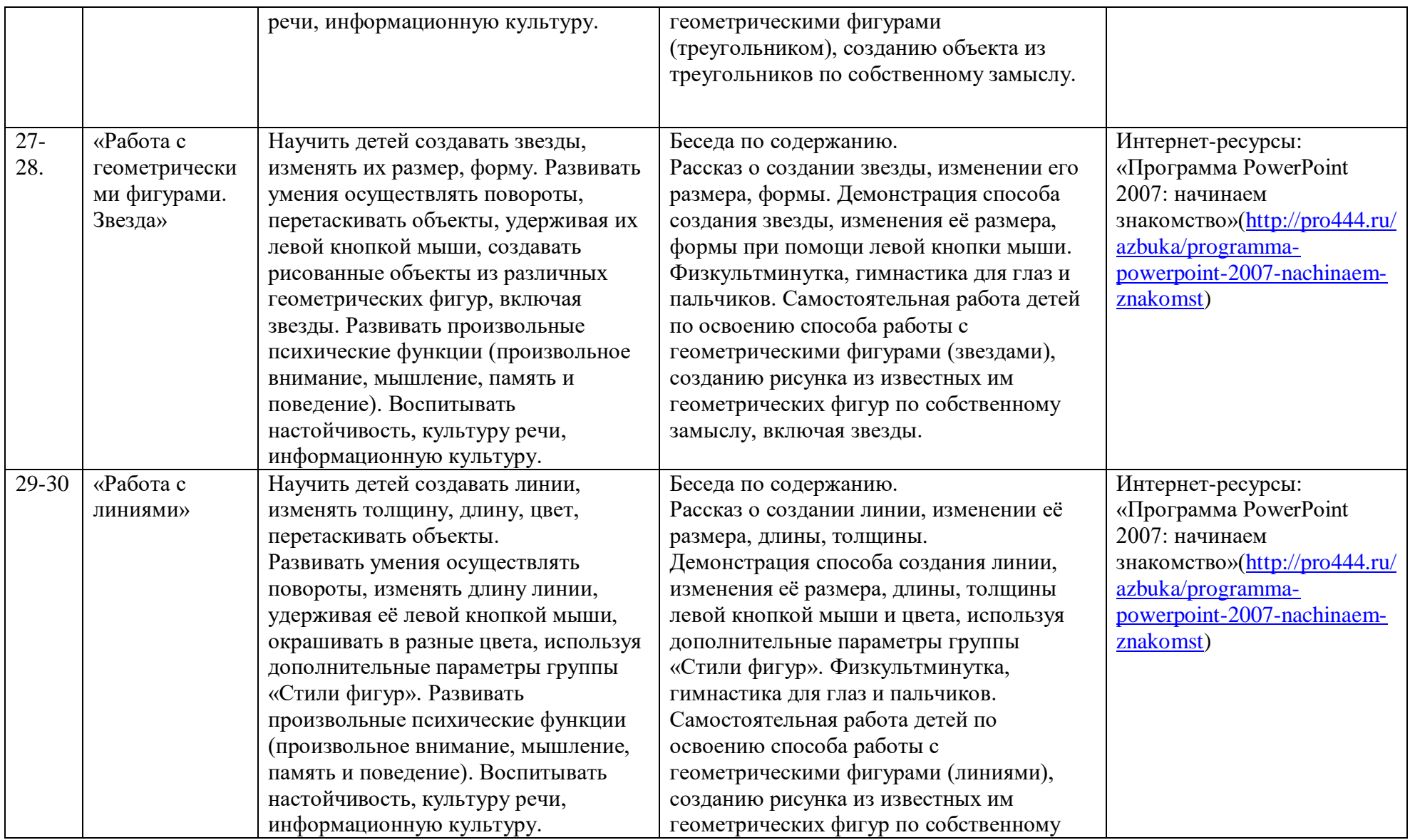

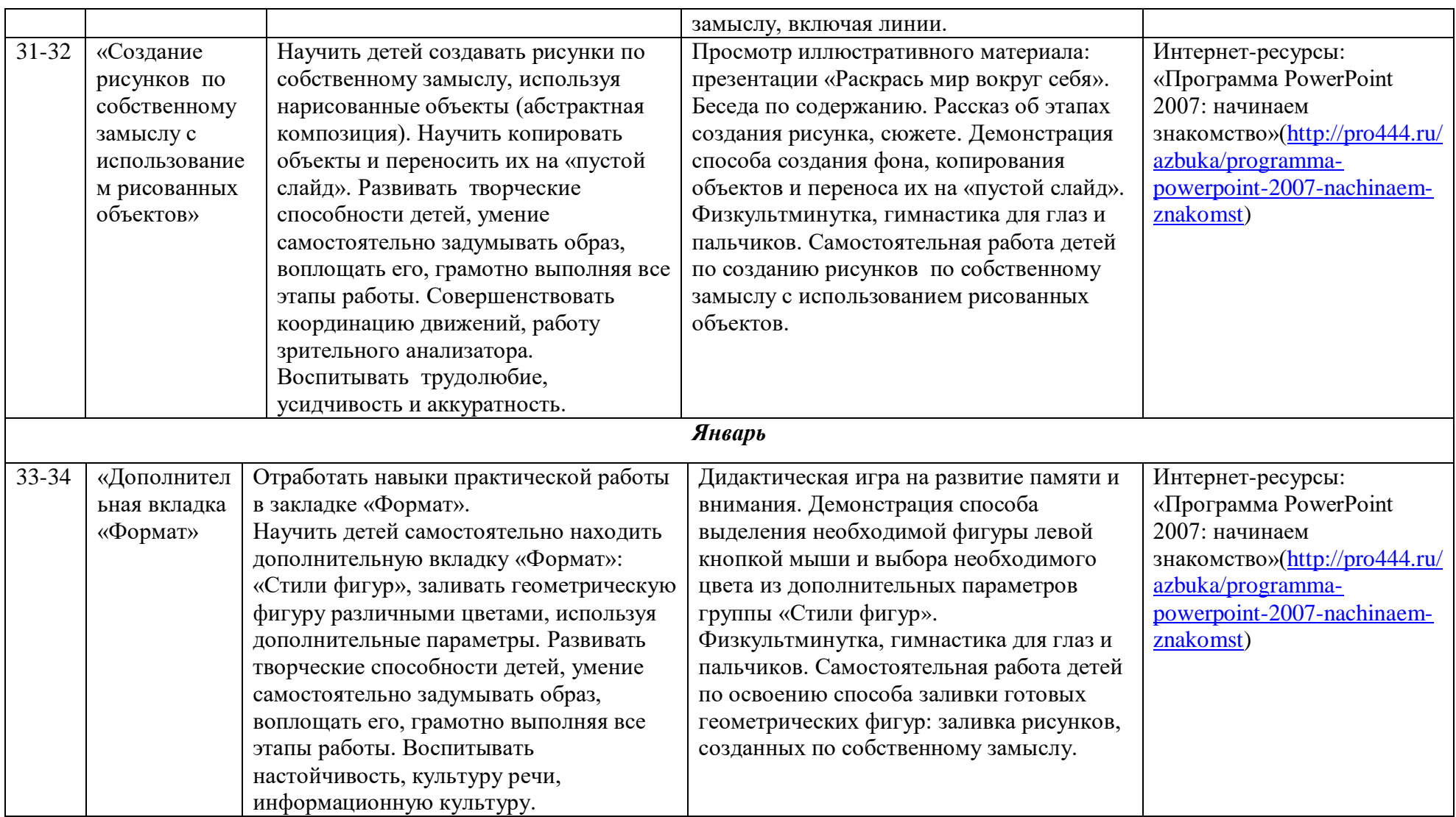

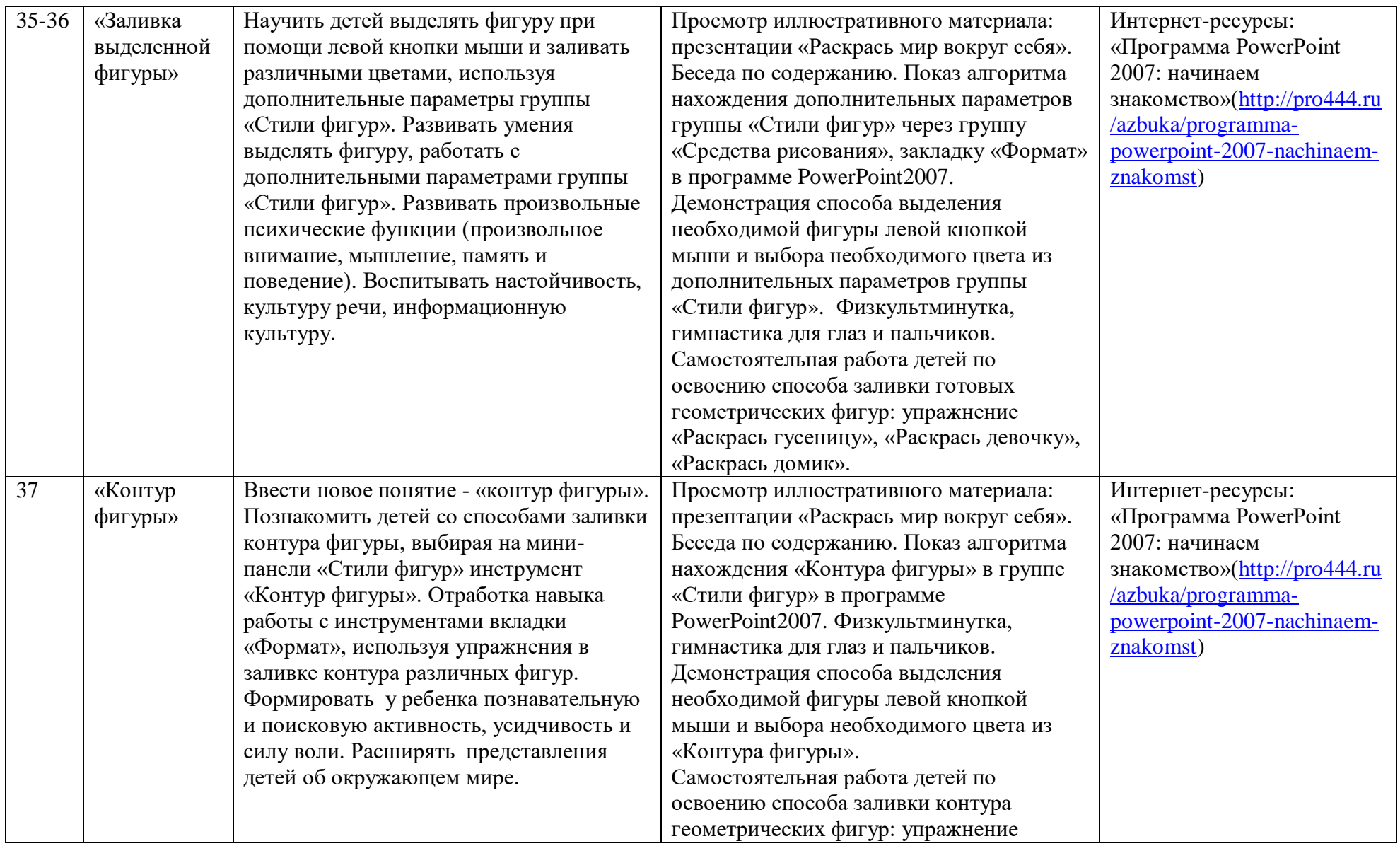

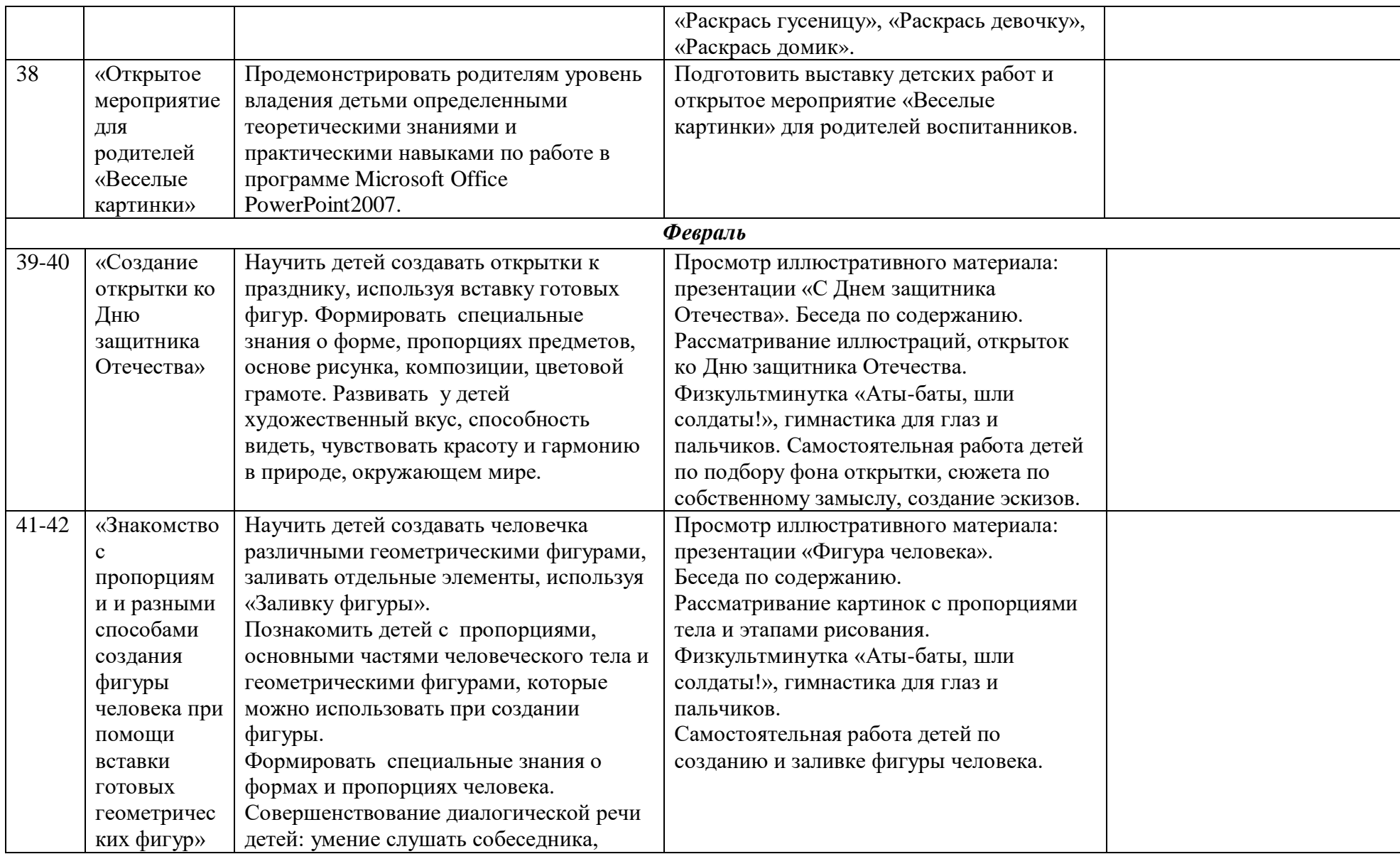

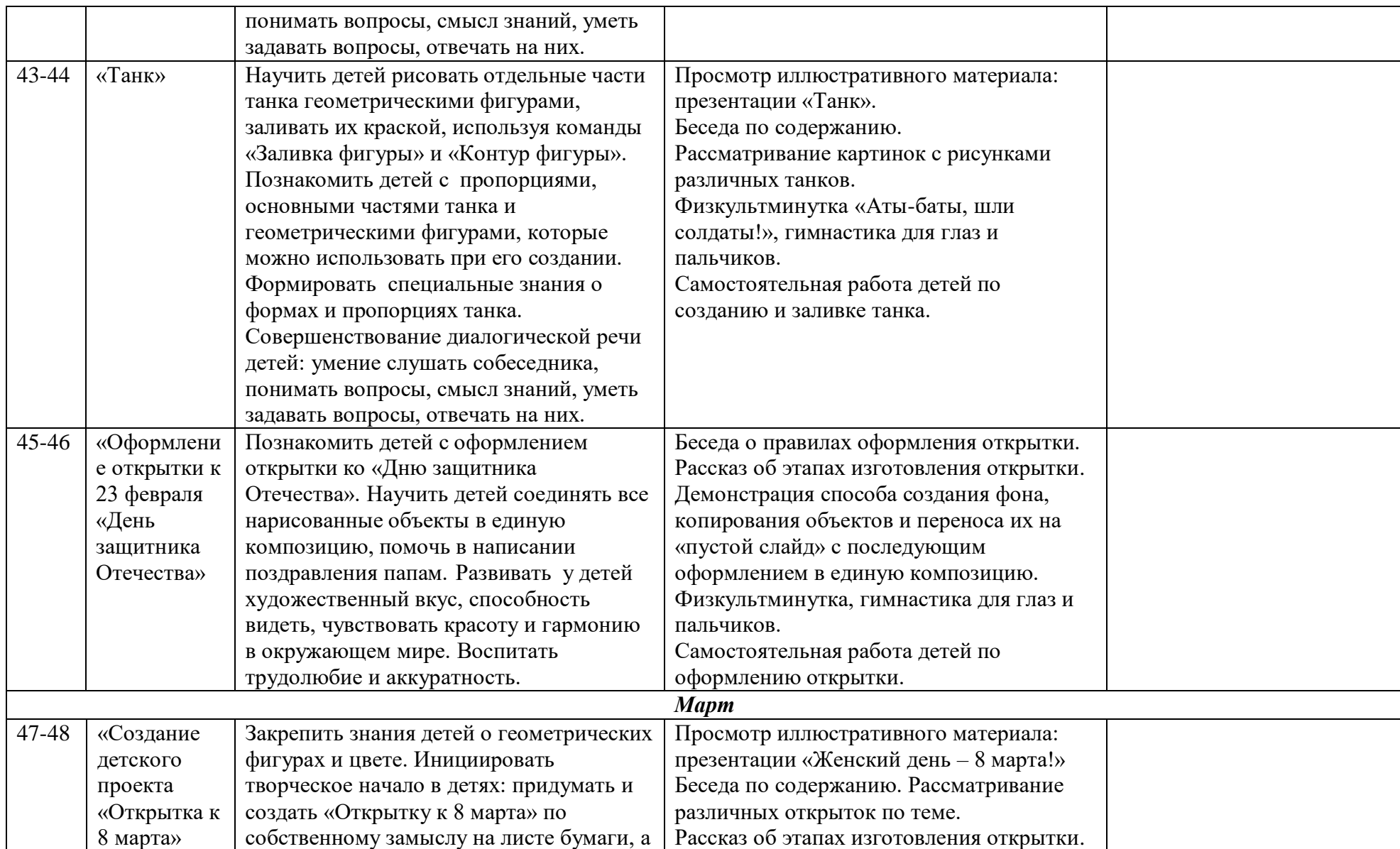

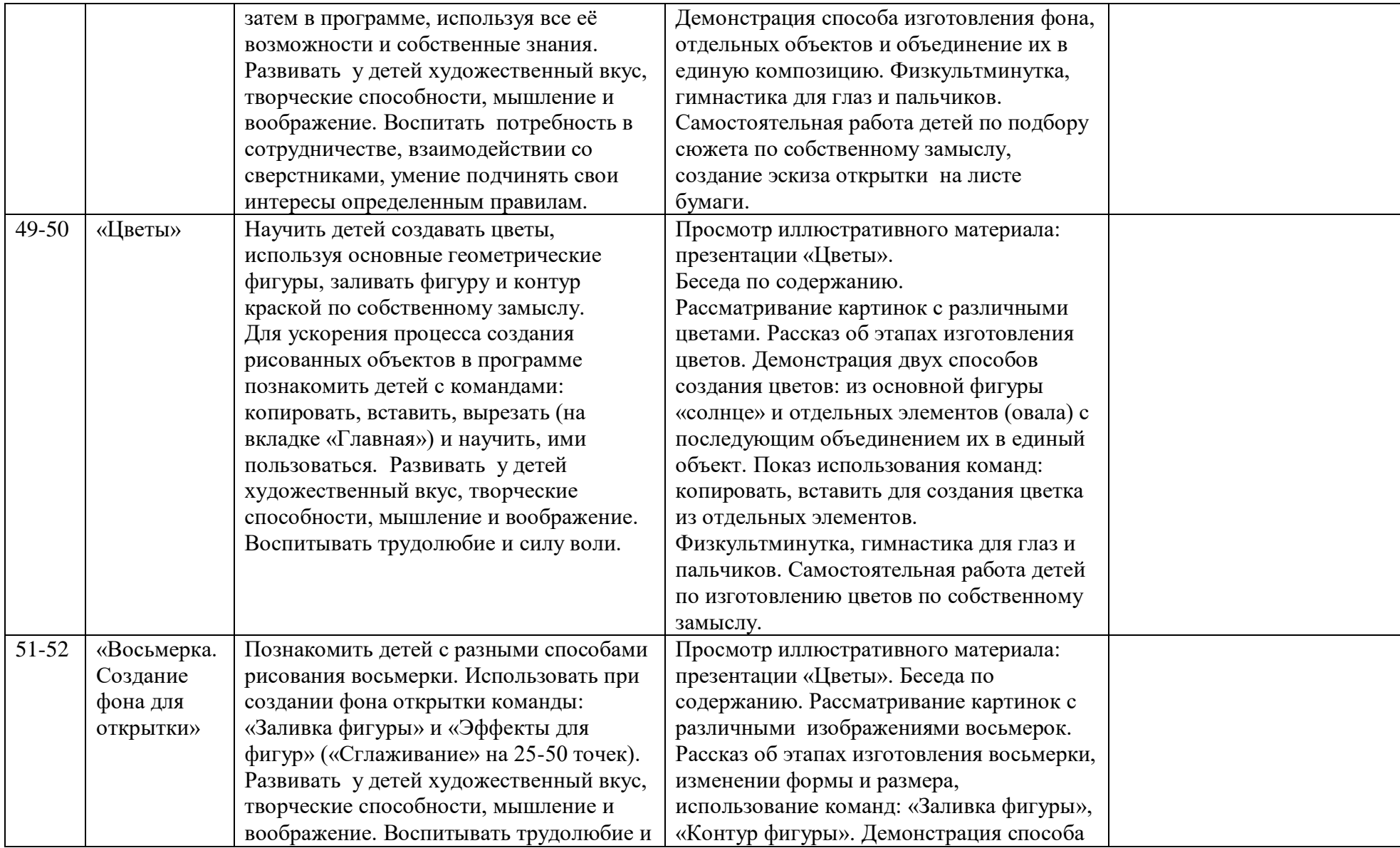

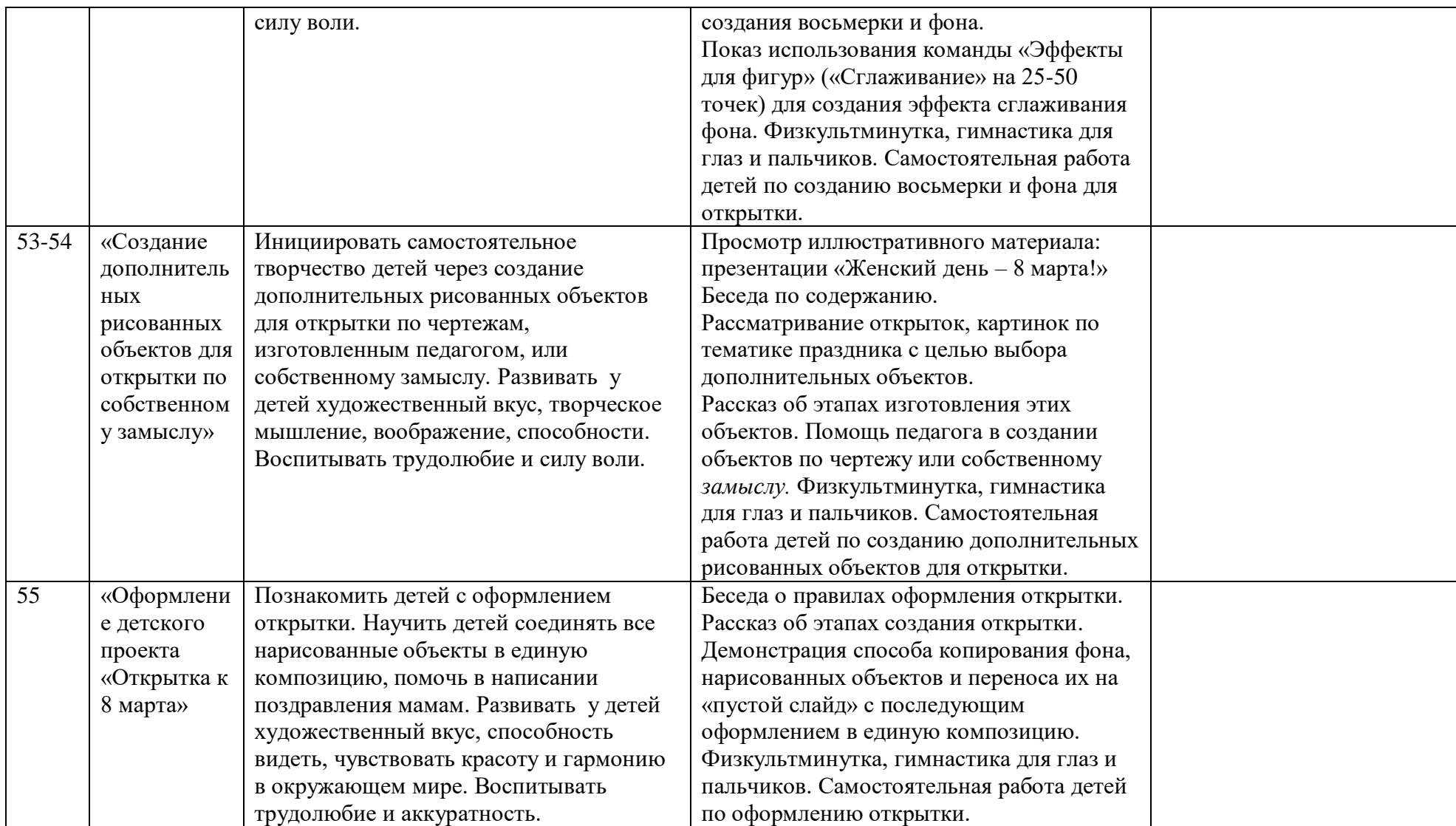

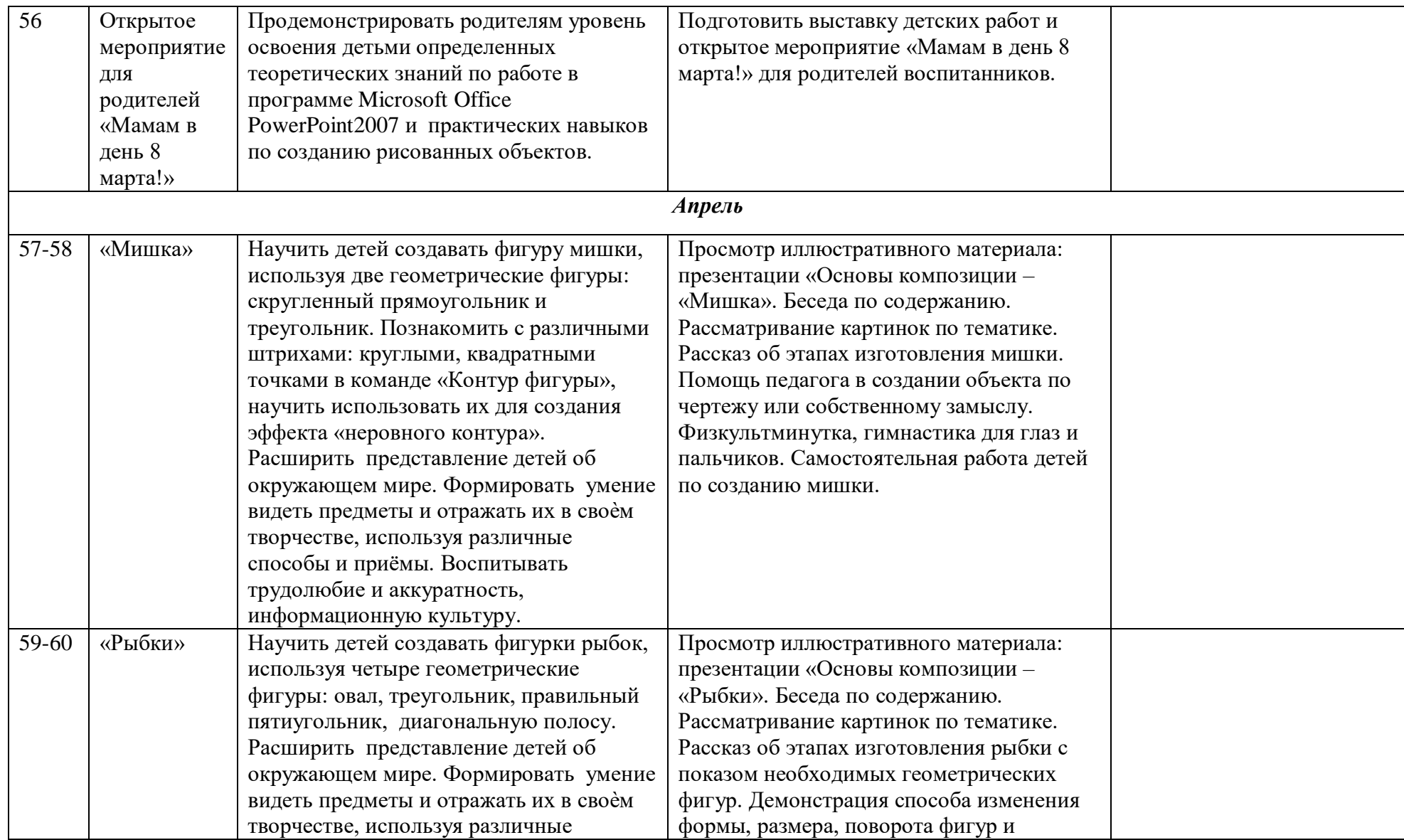

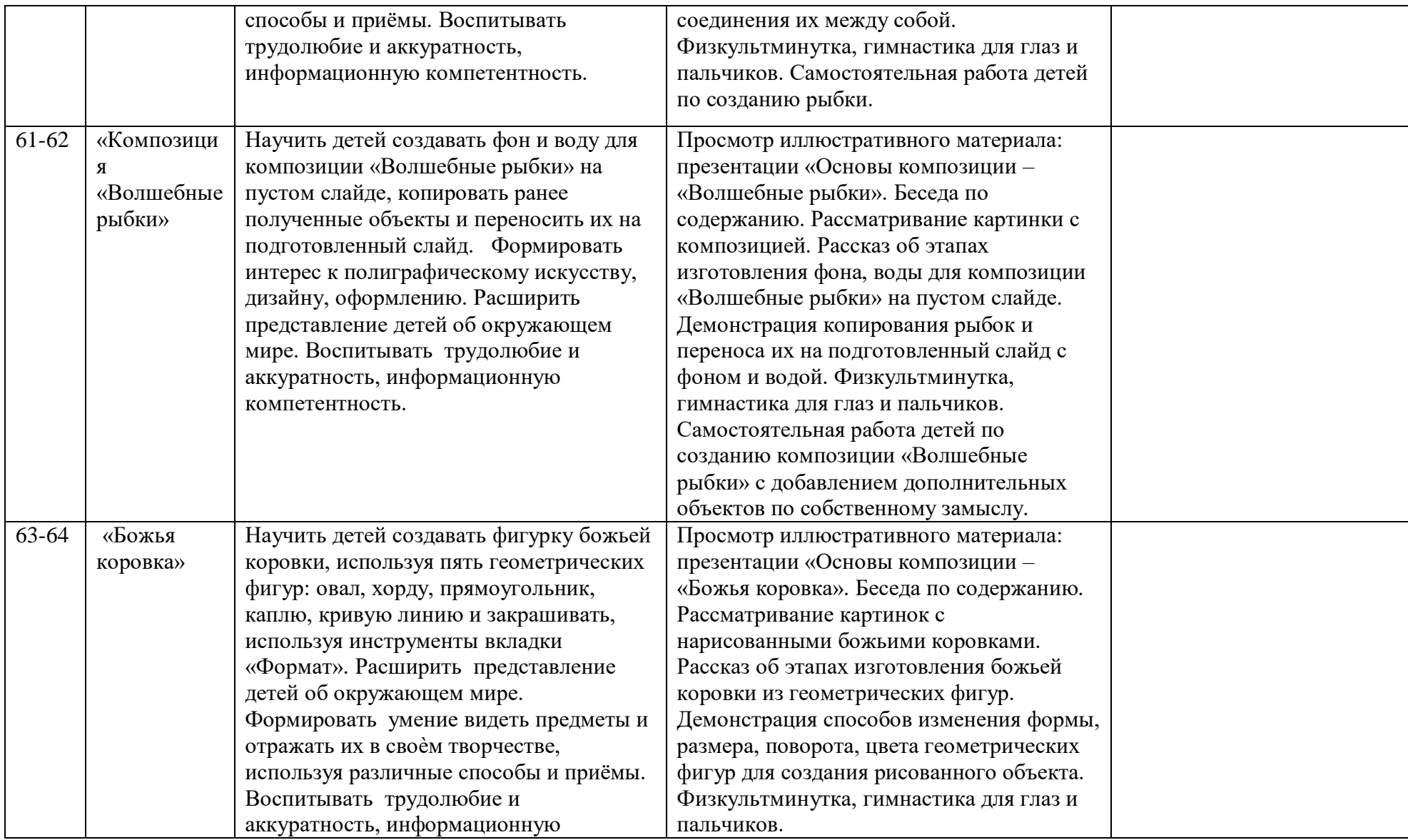

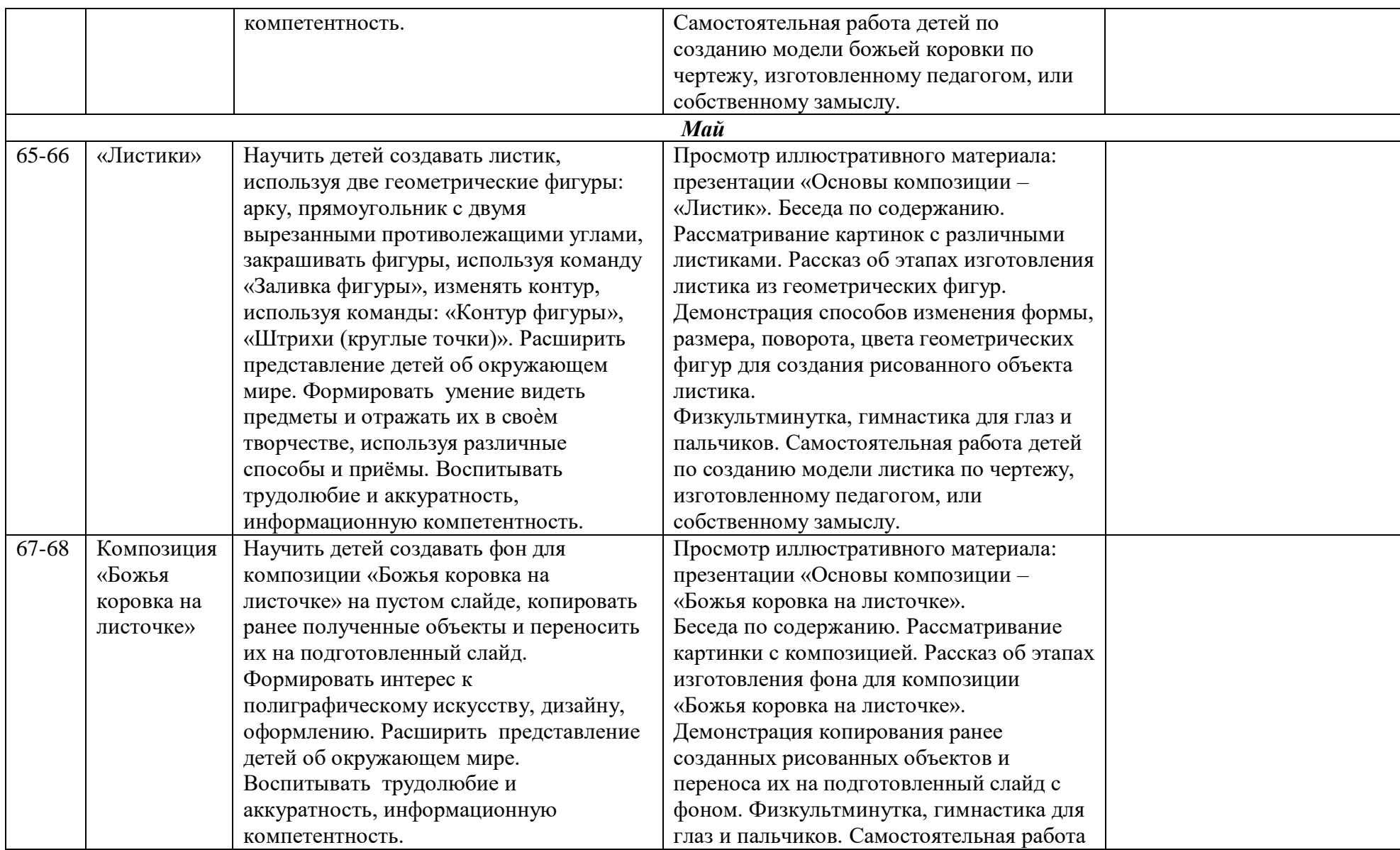

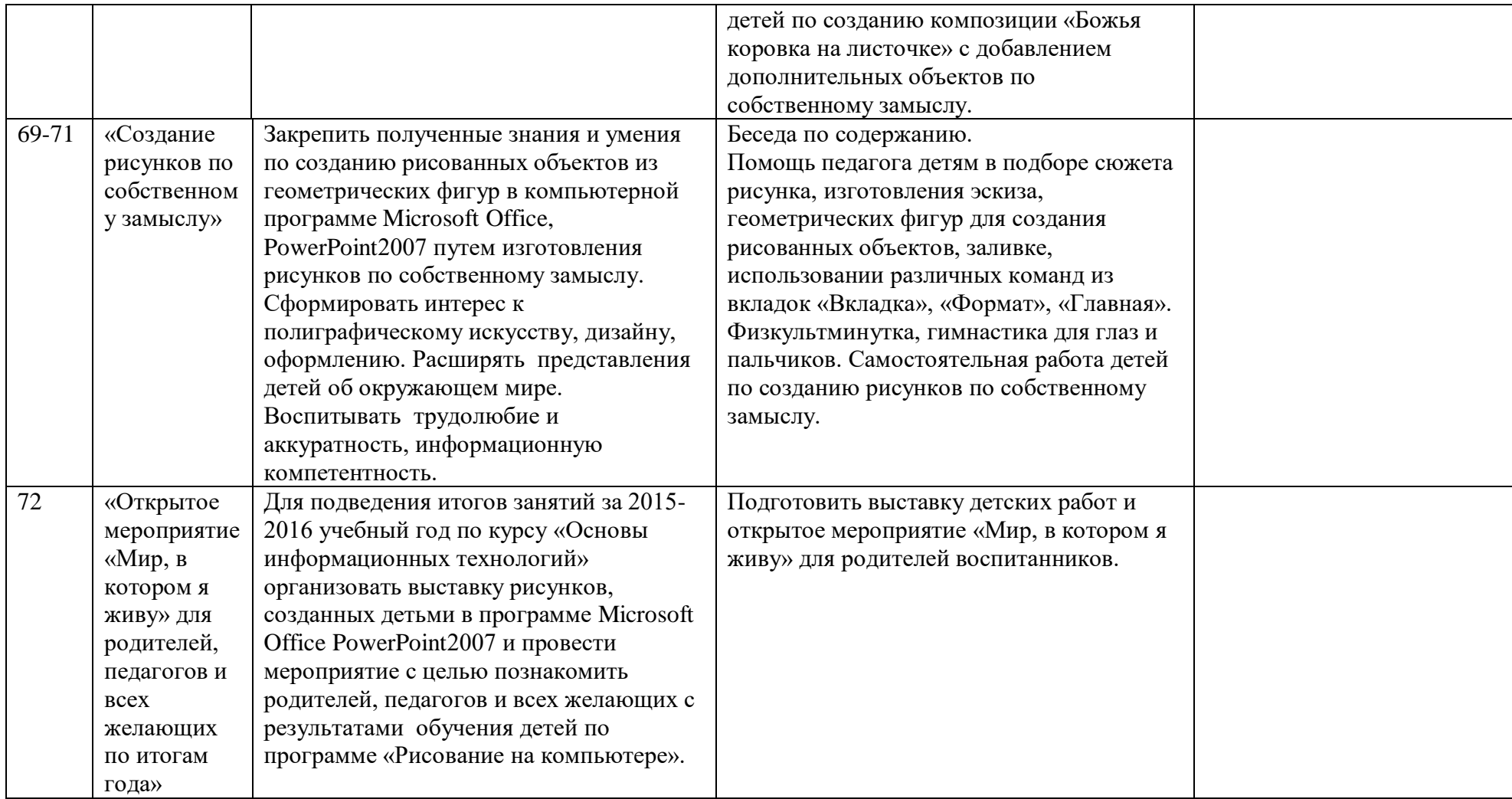

# **3.4. Календарно - тематическое планирование второго года обучения**

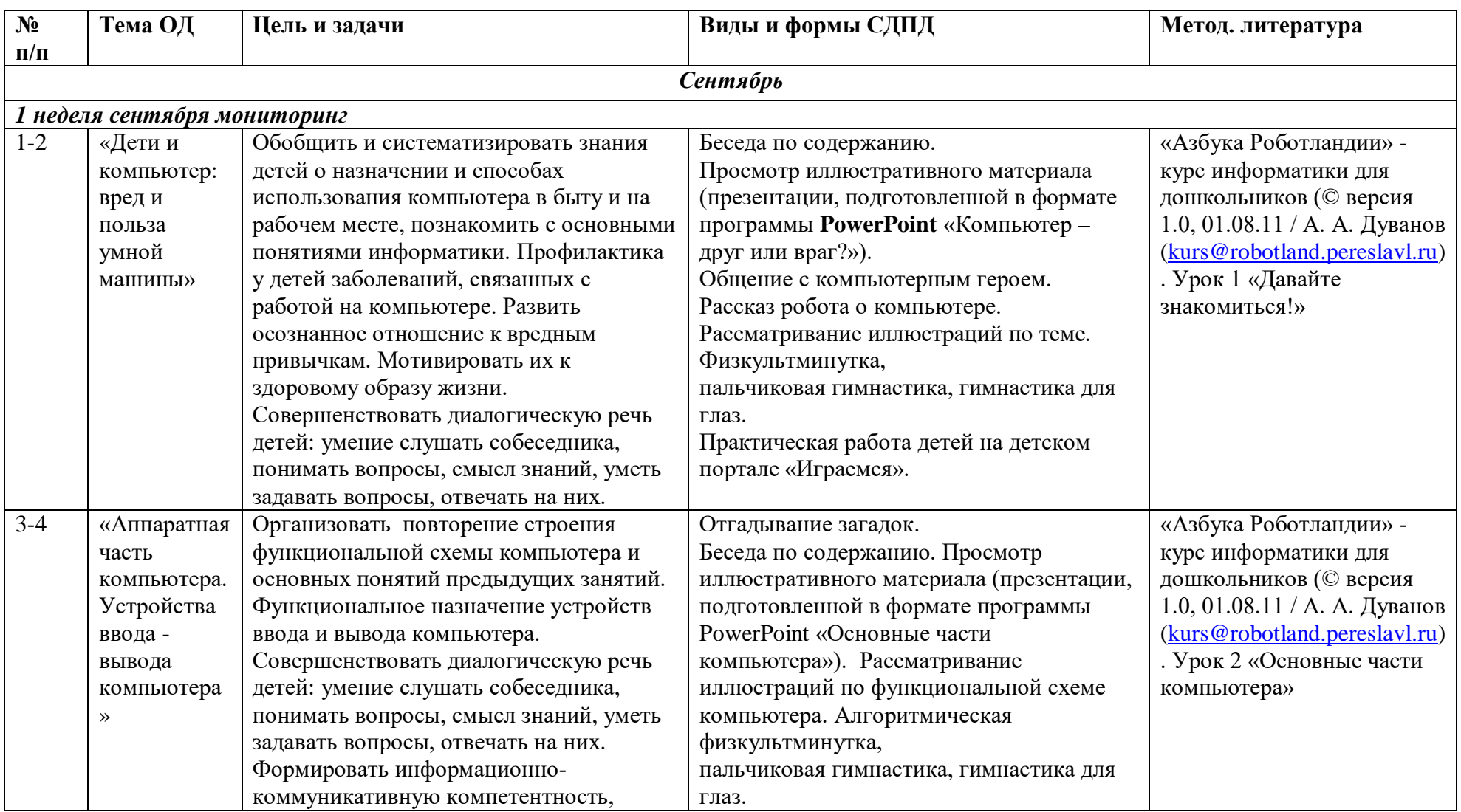

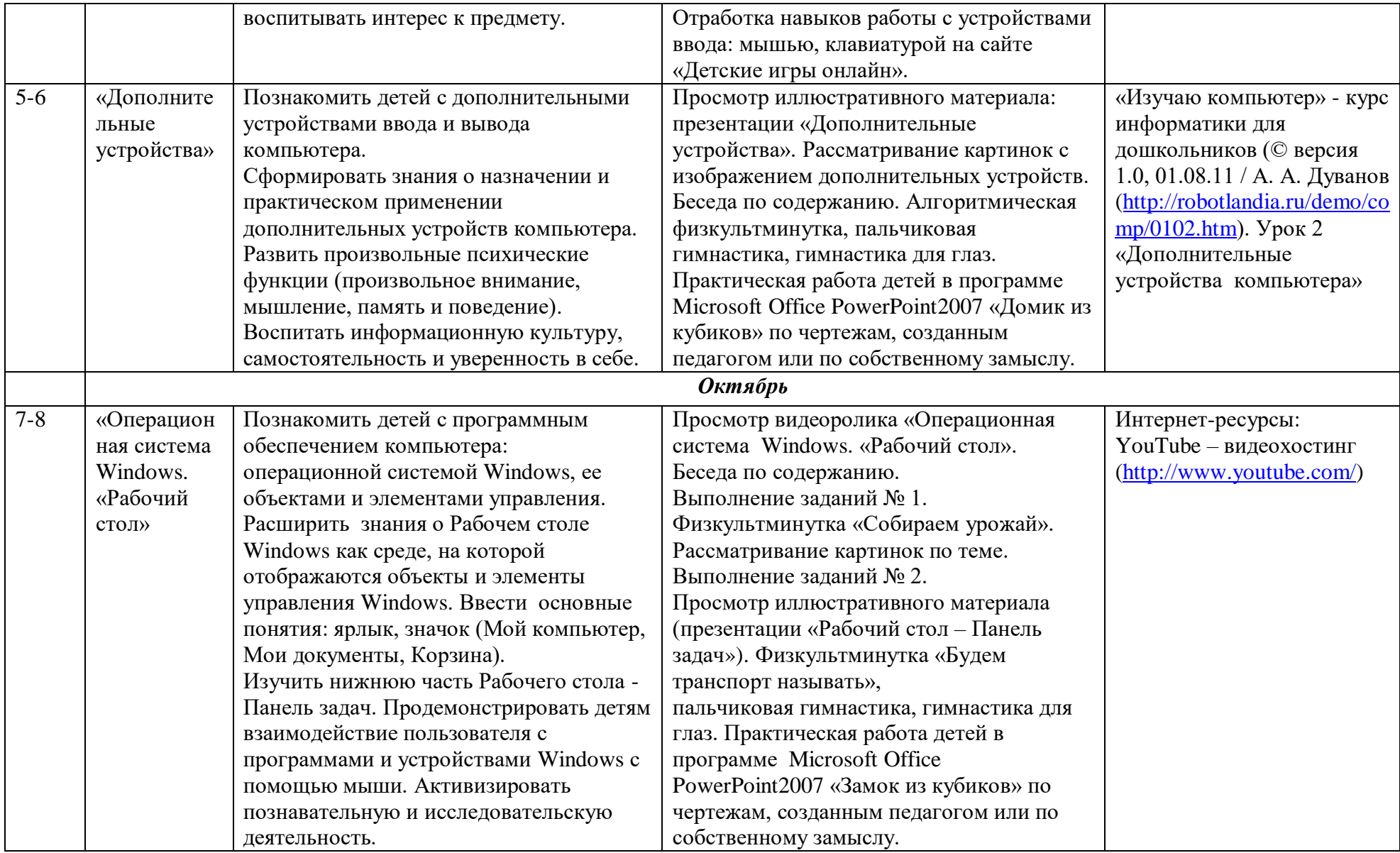

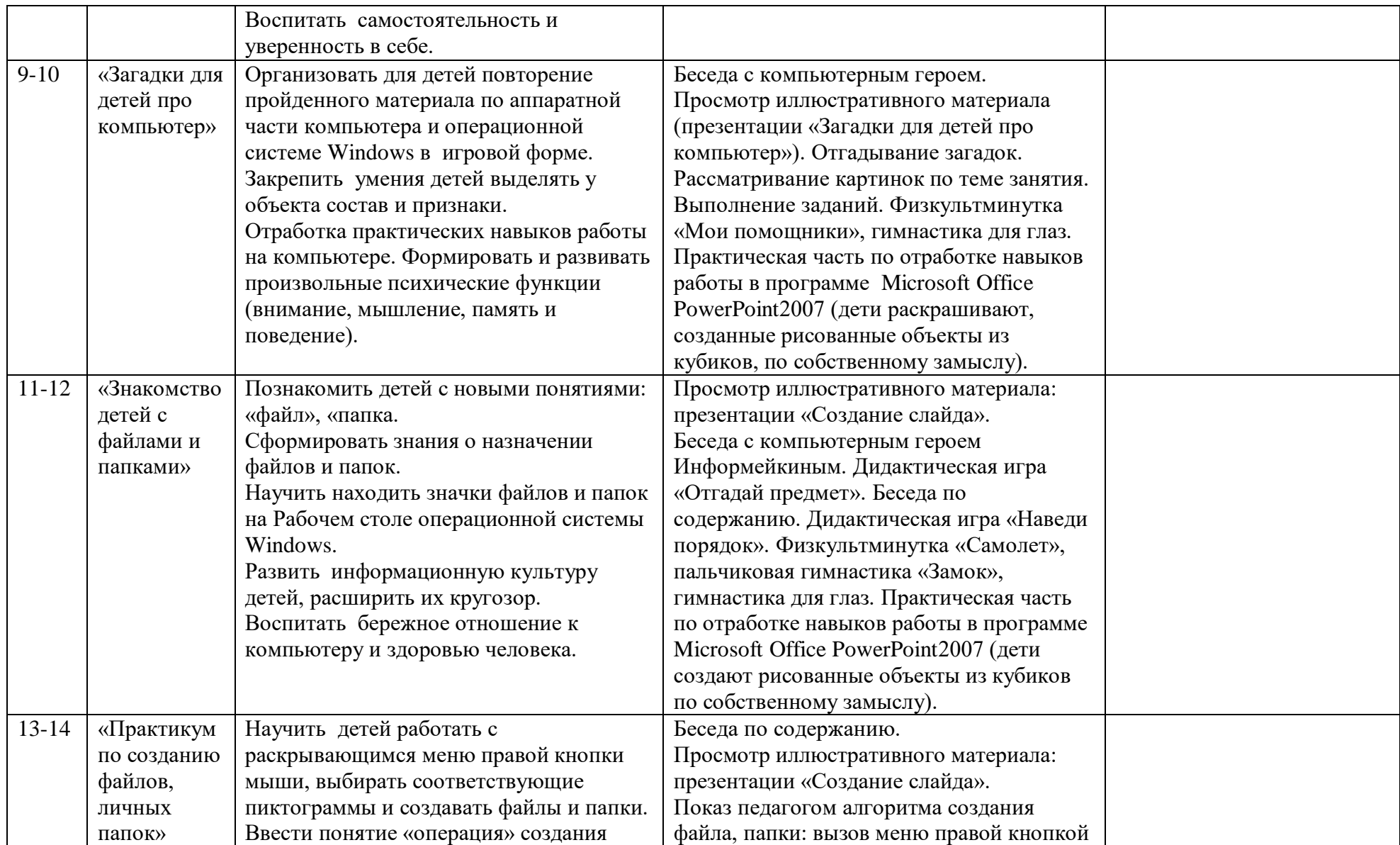

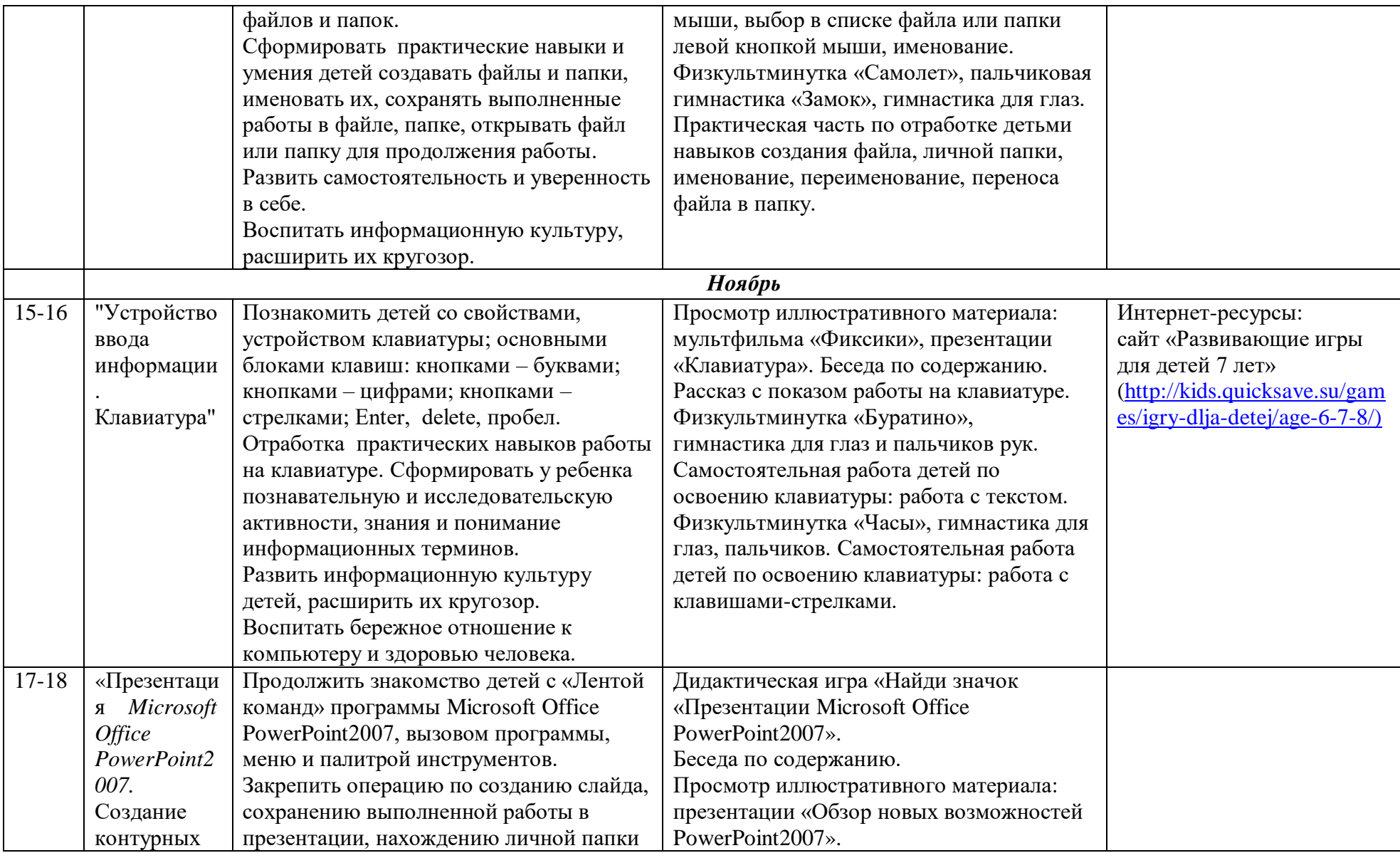

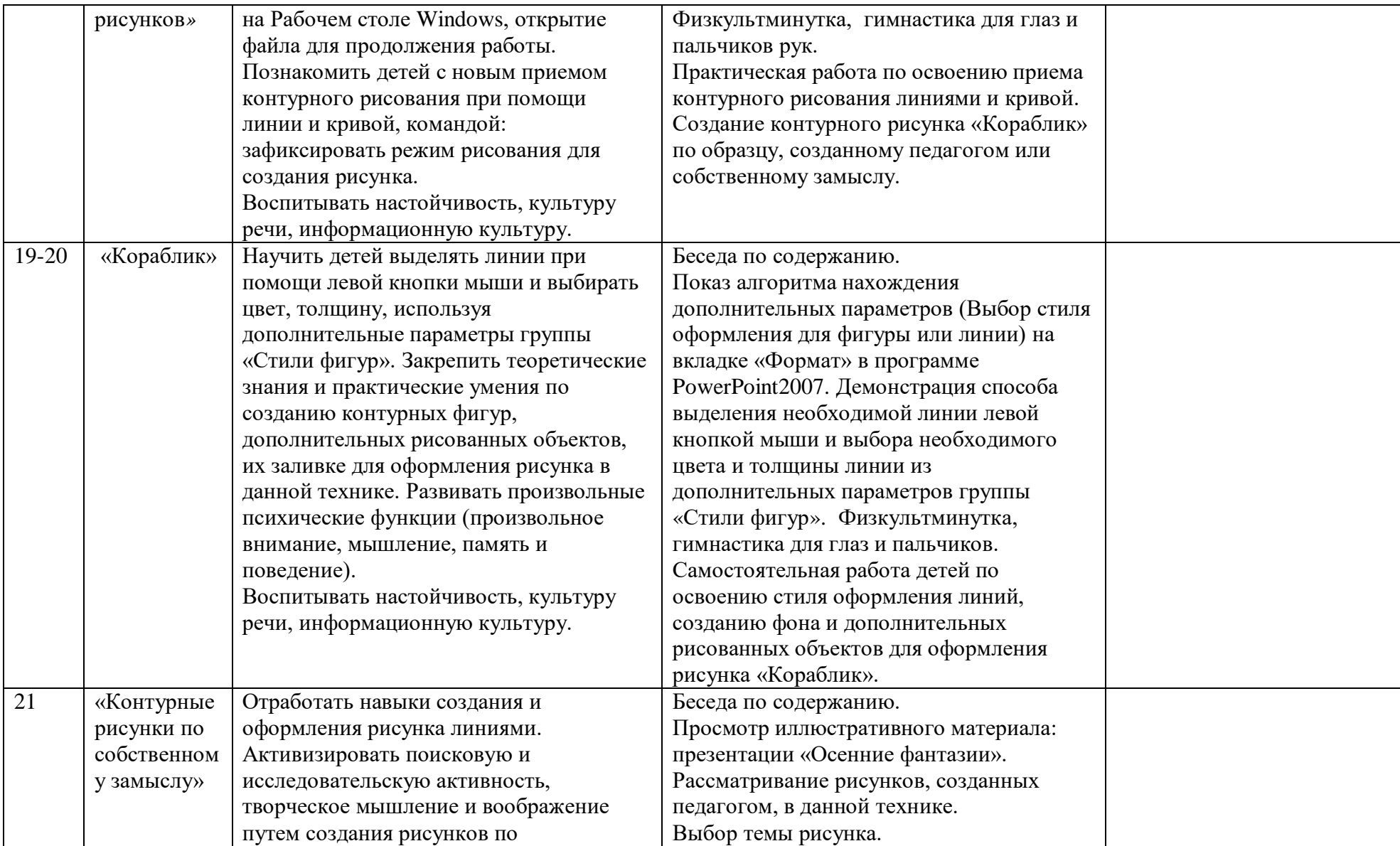

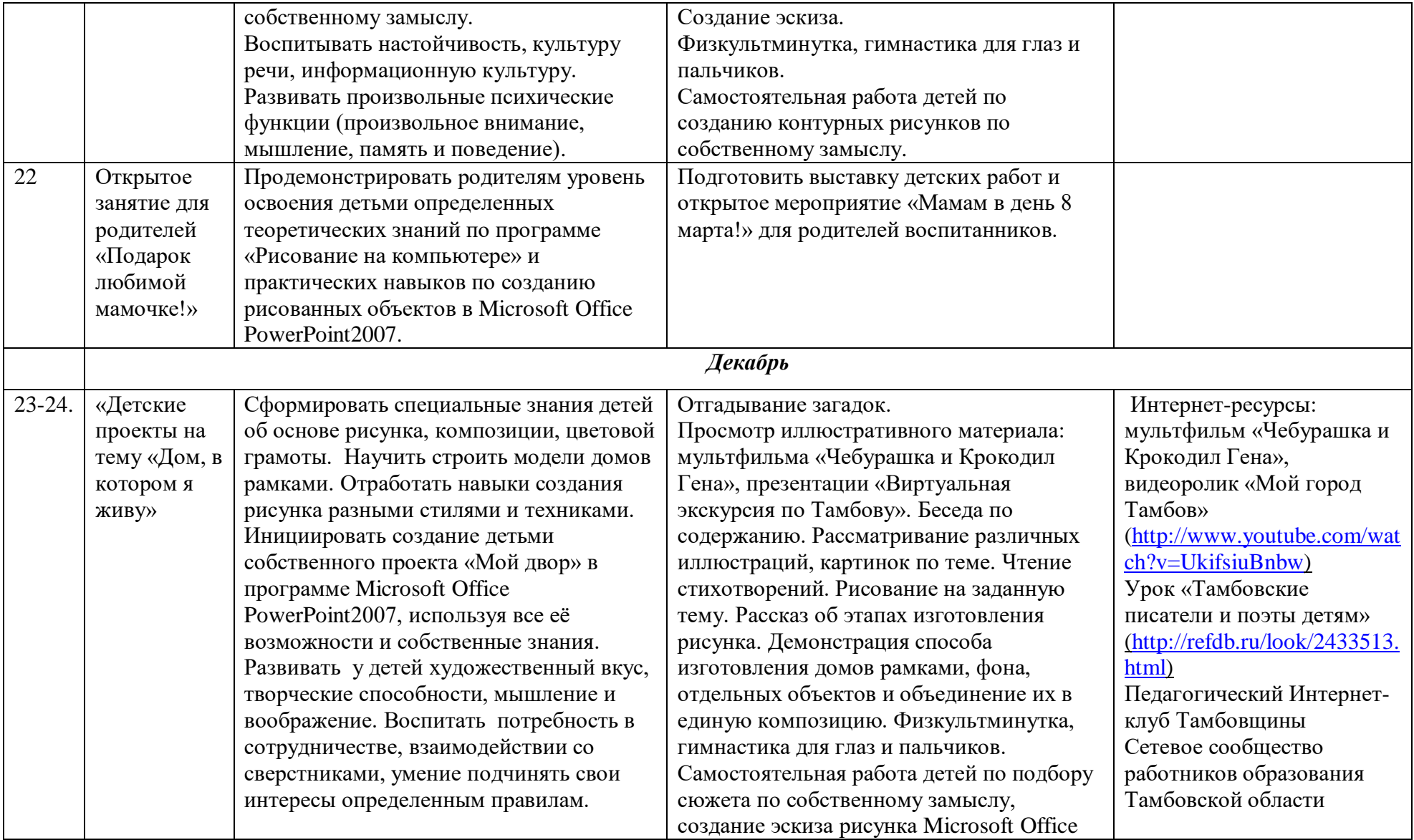

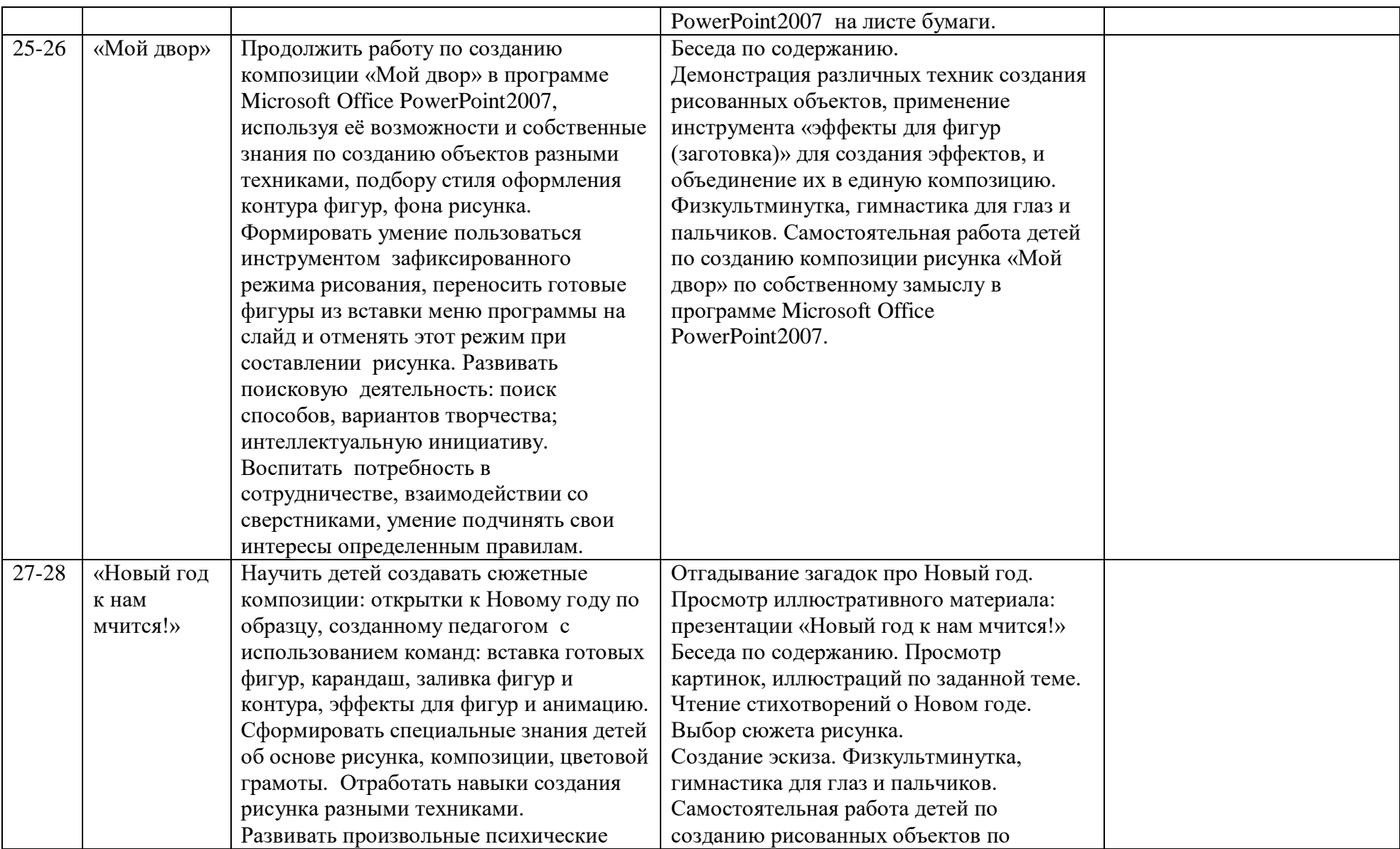

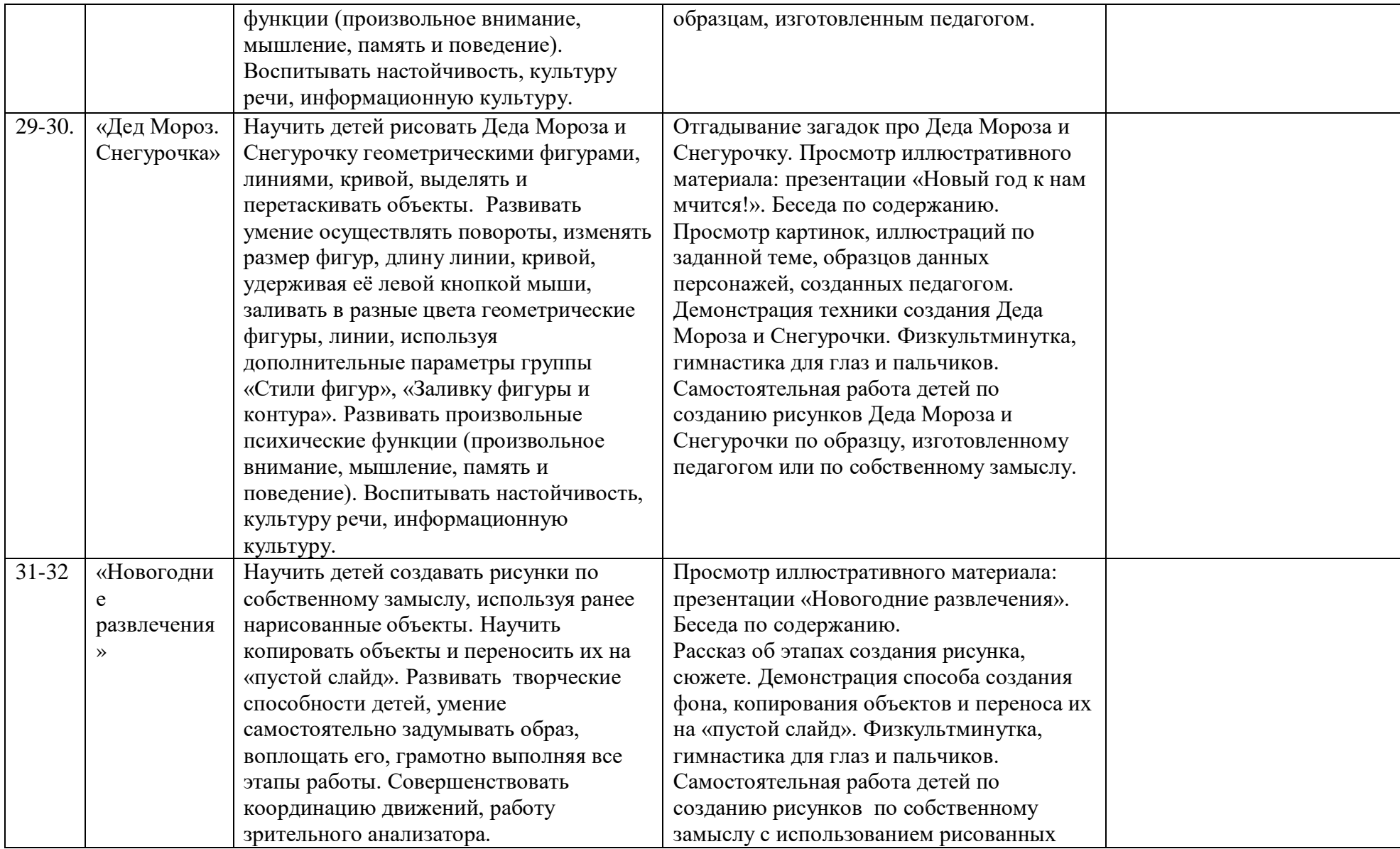

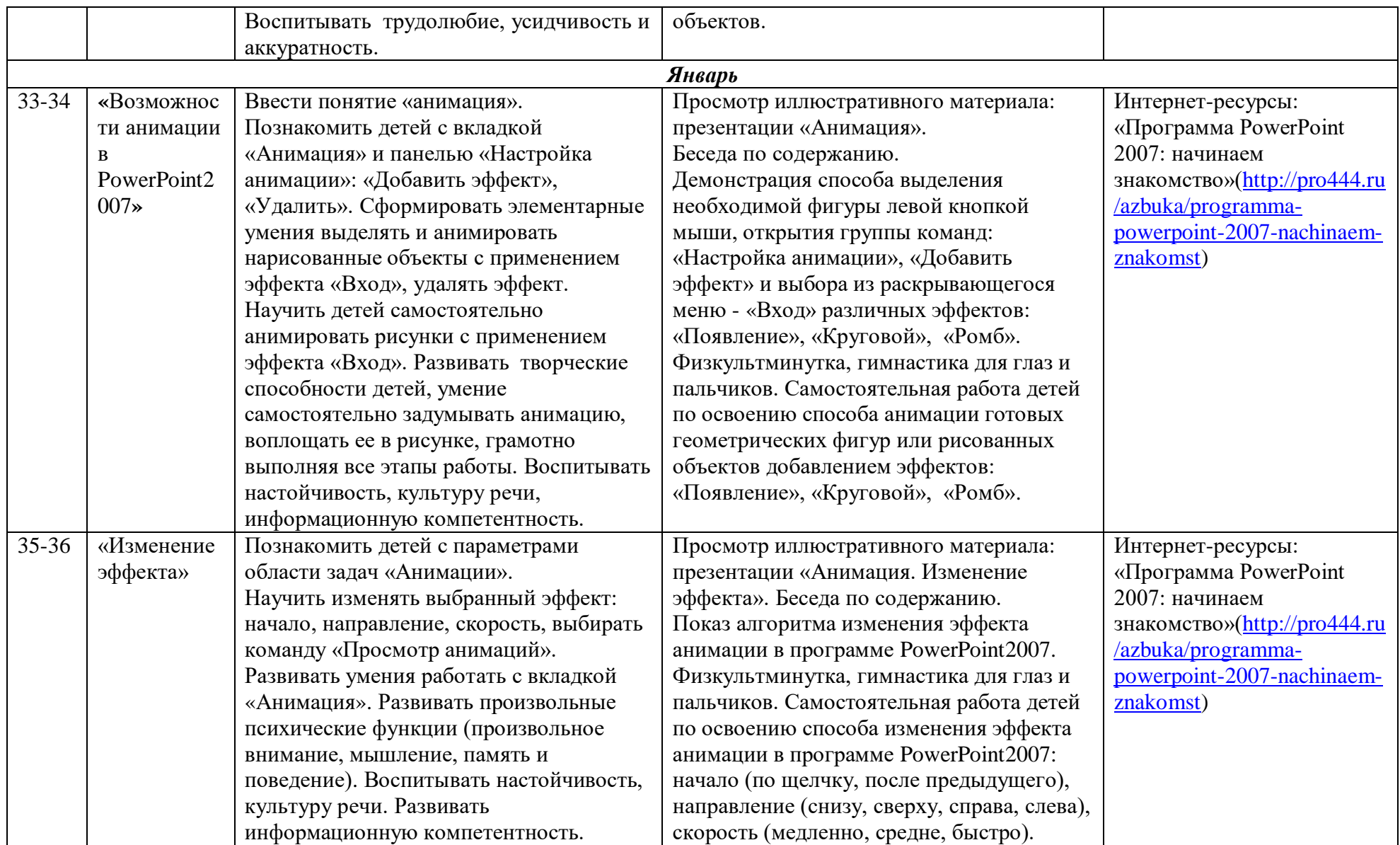

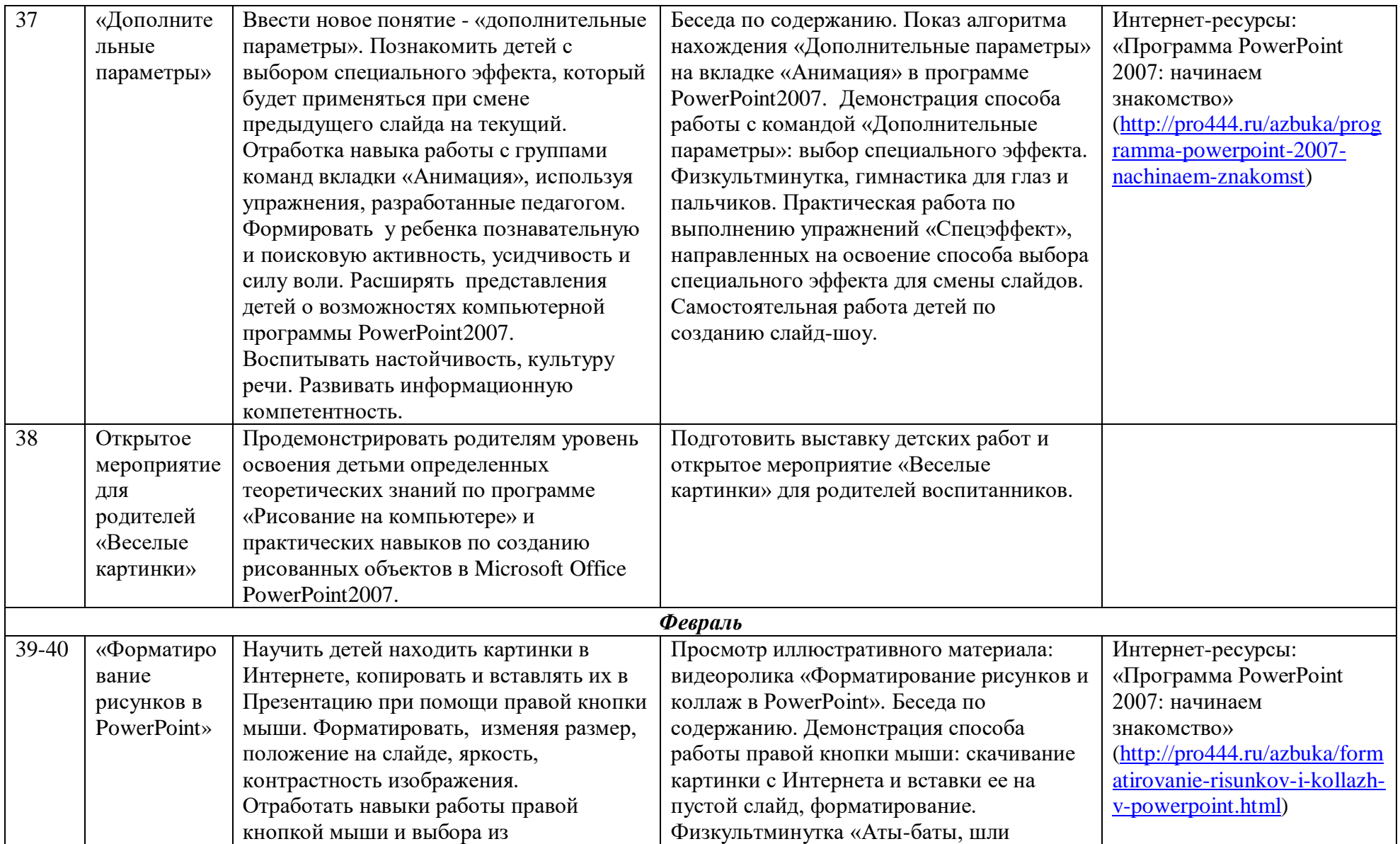

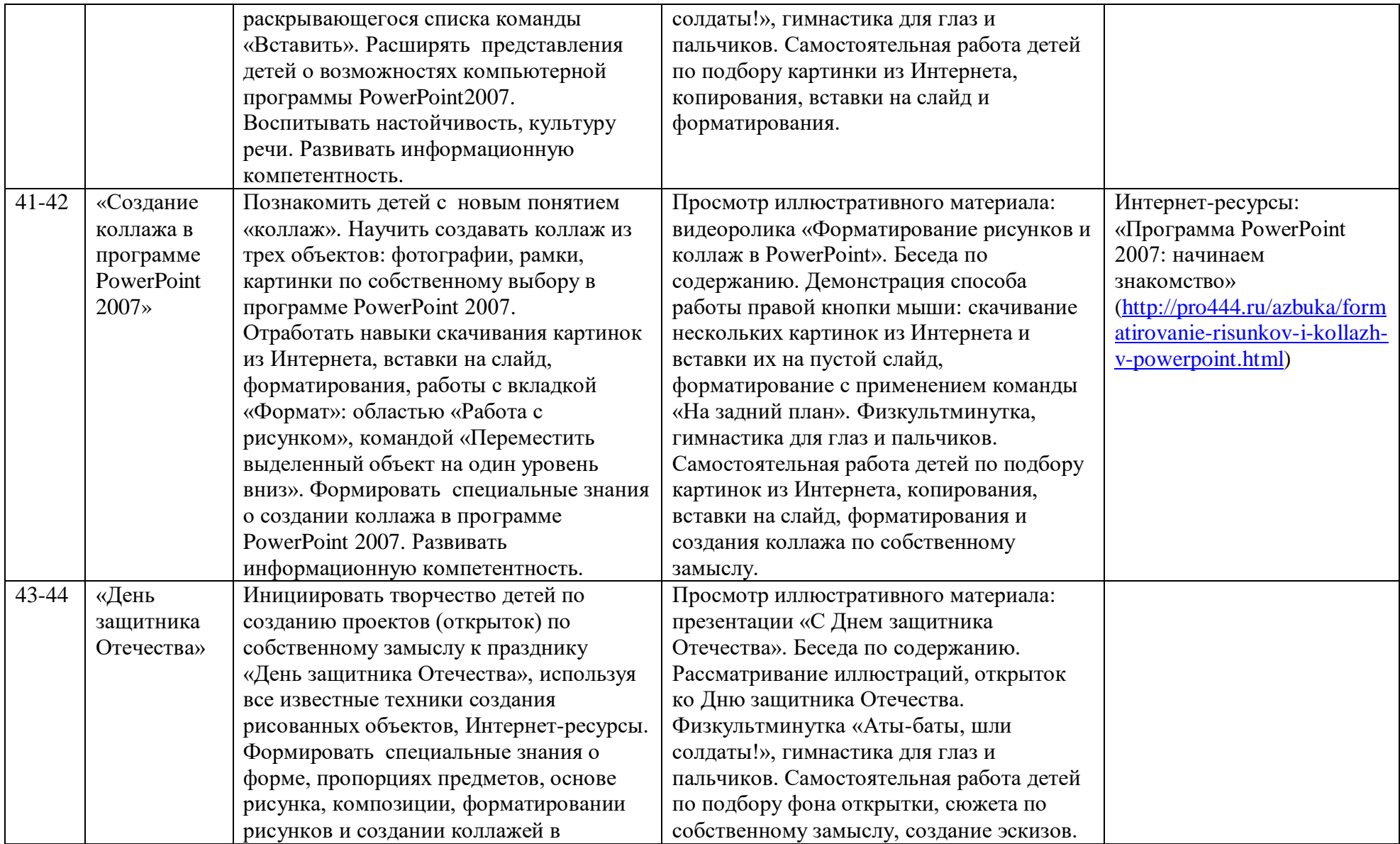

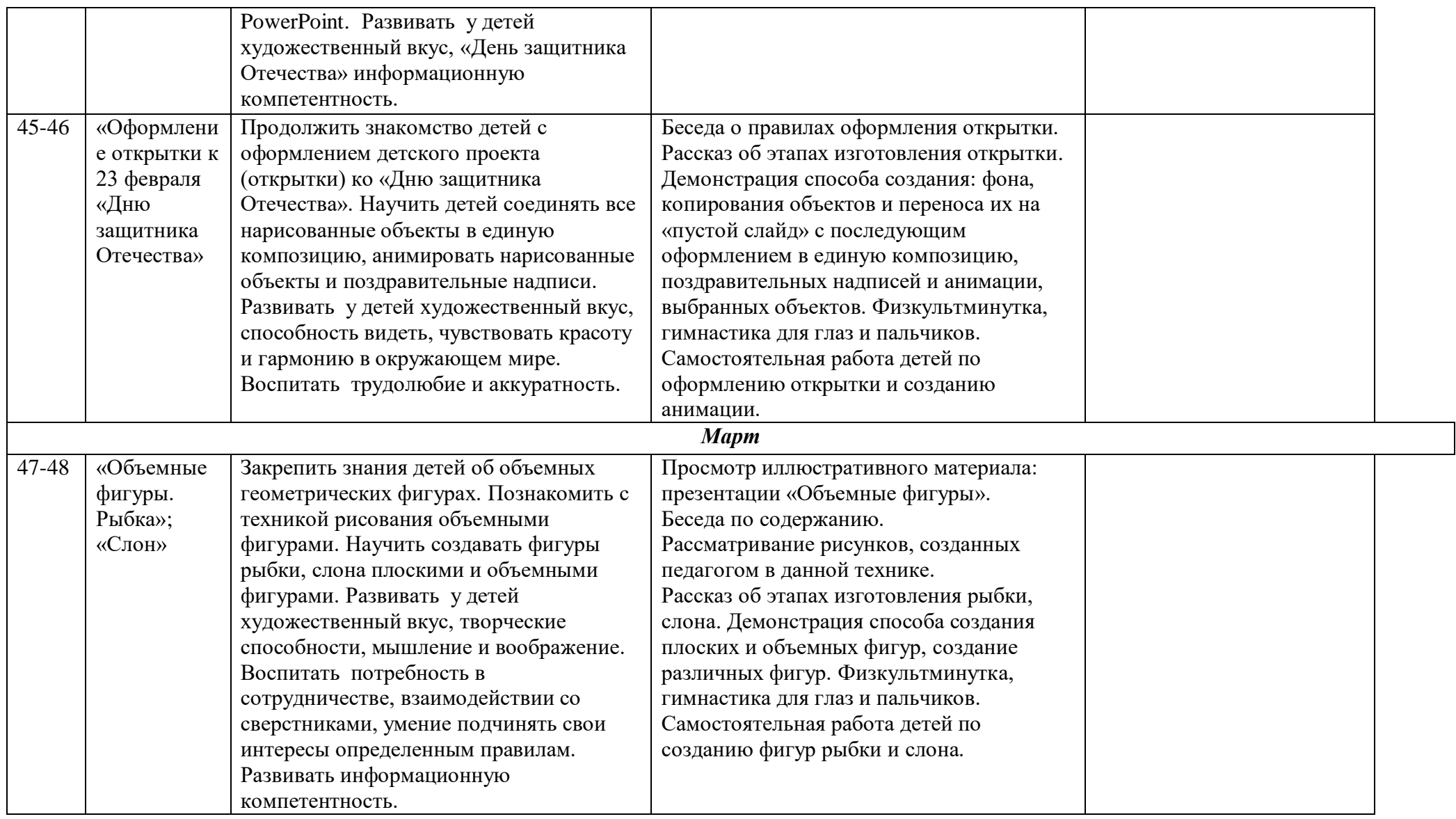

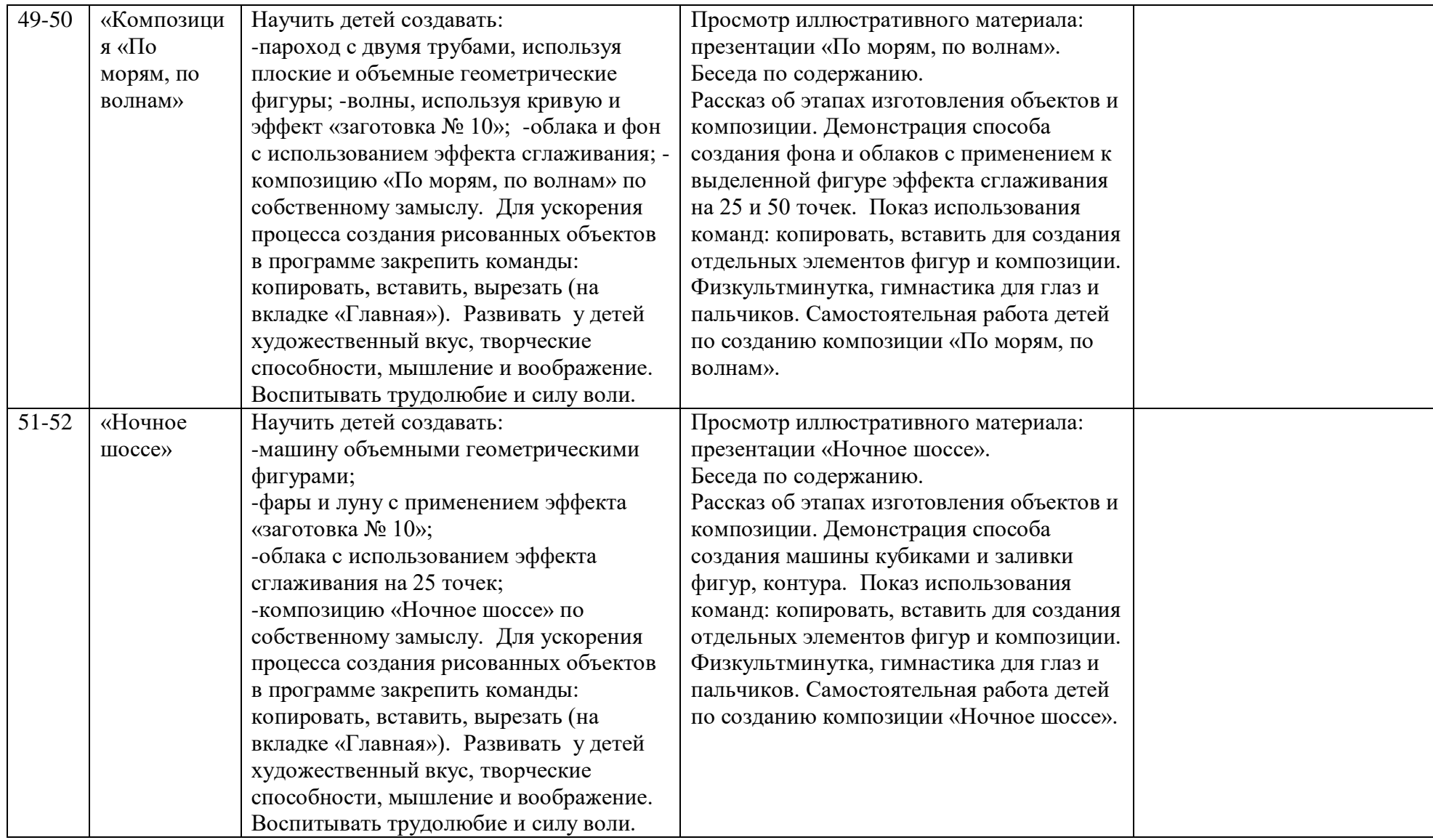

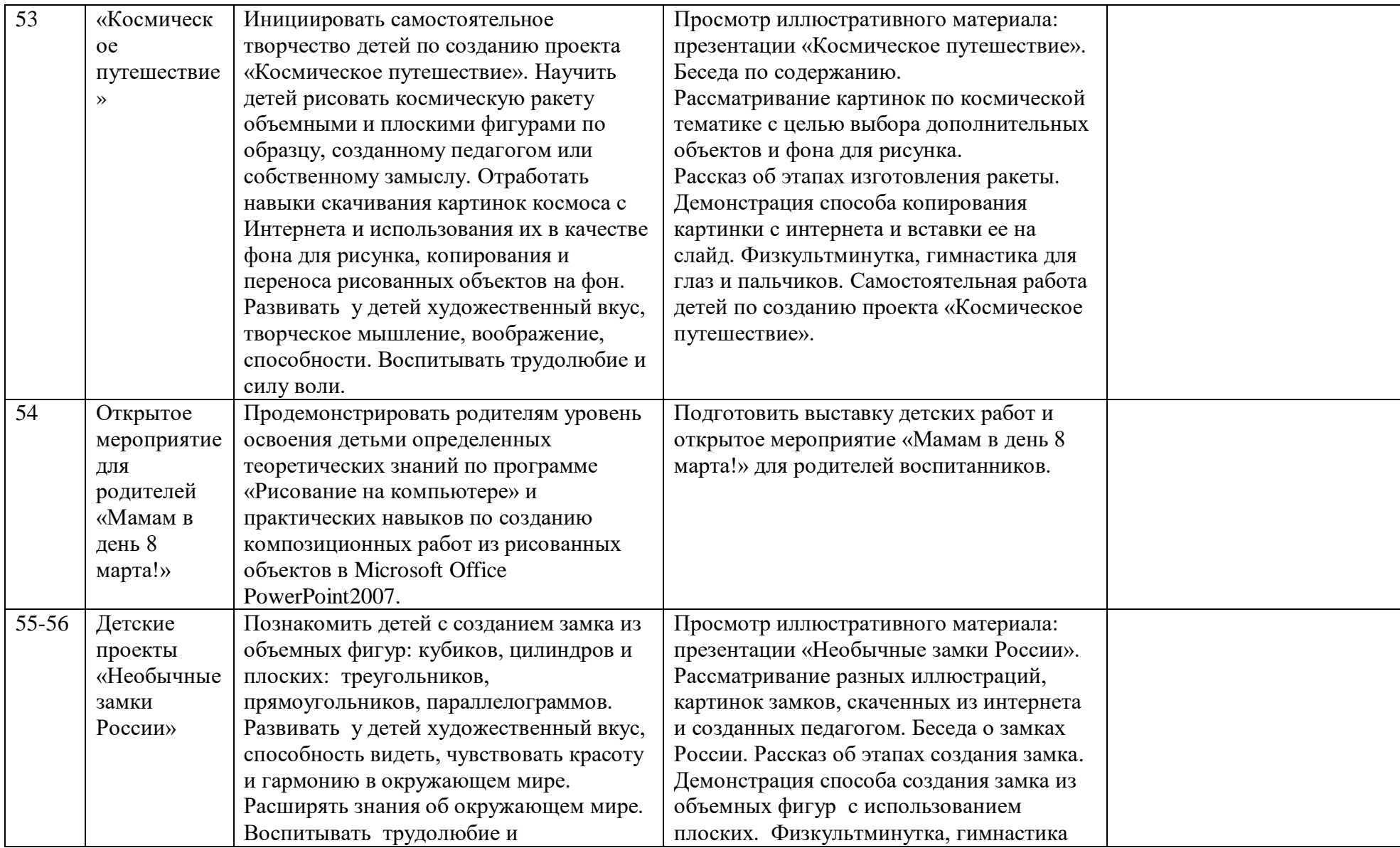

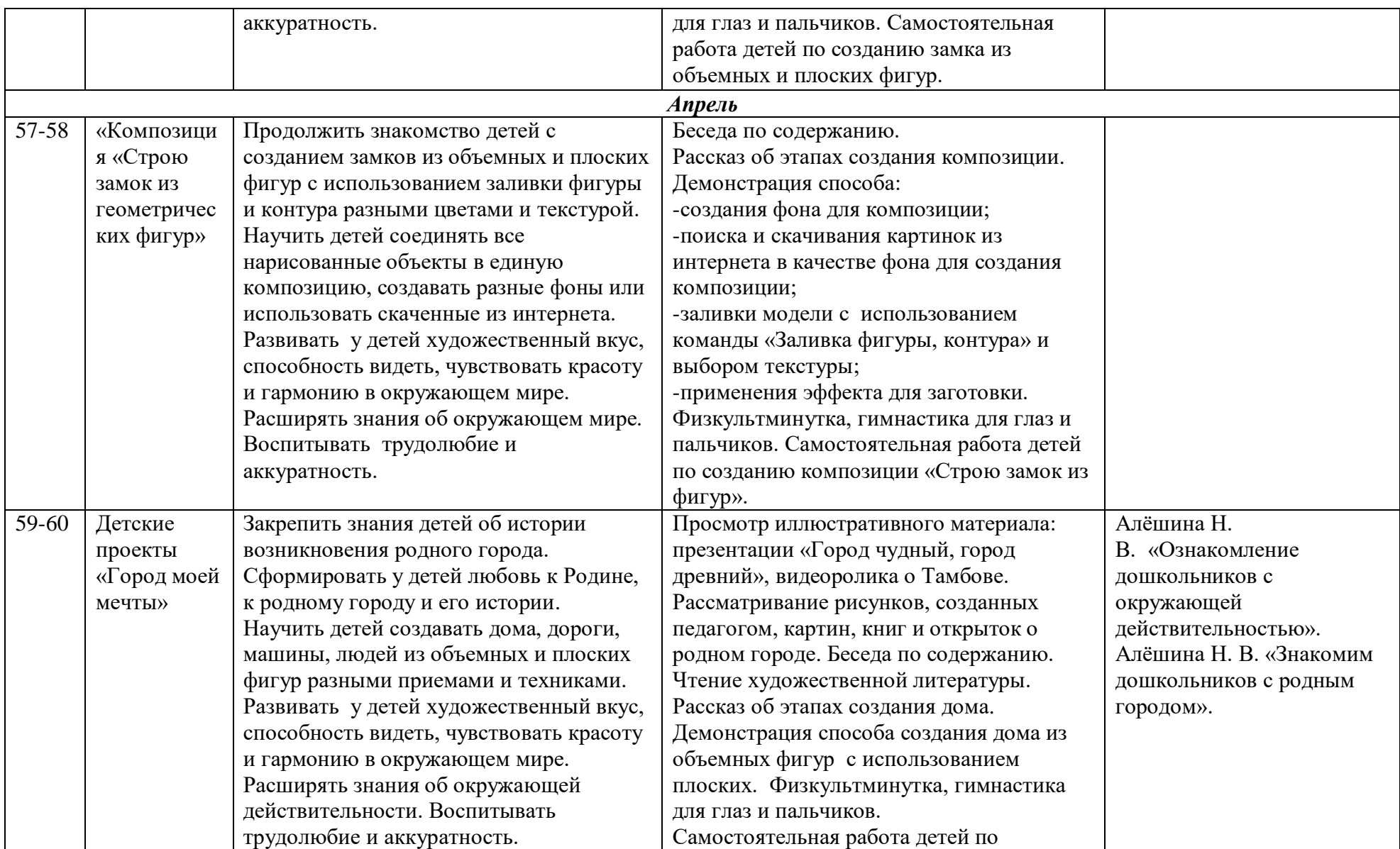

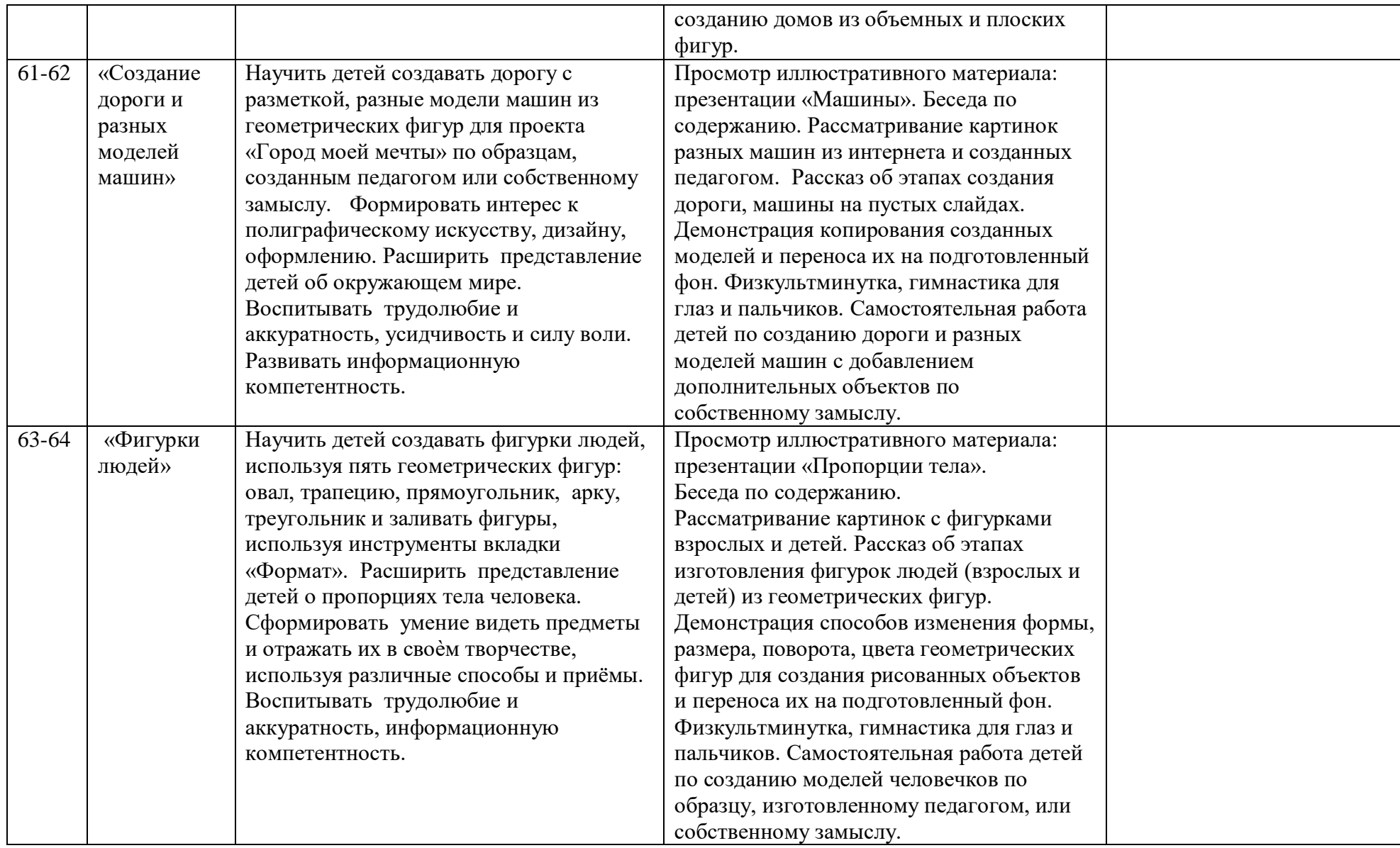

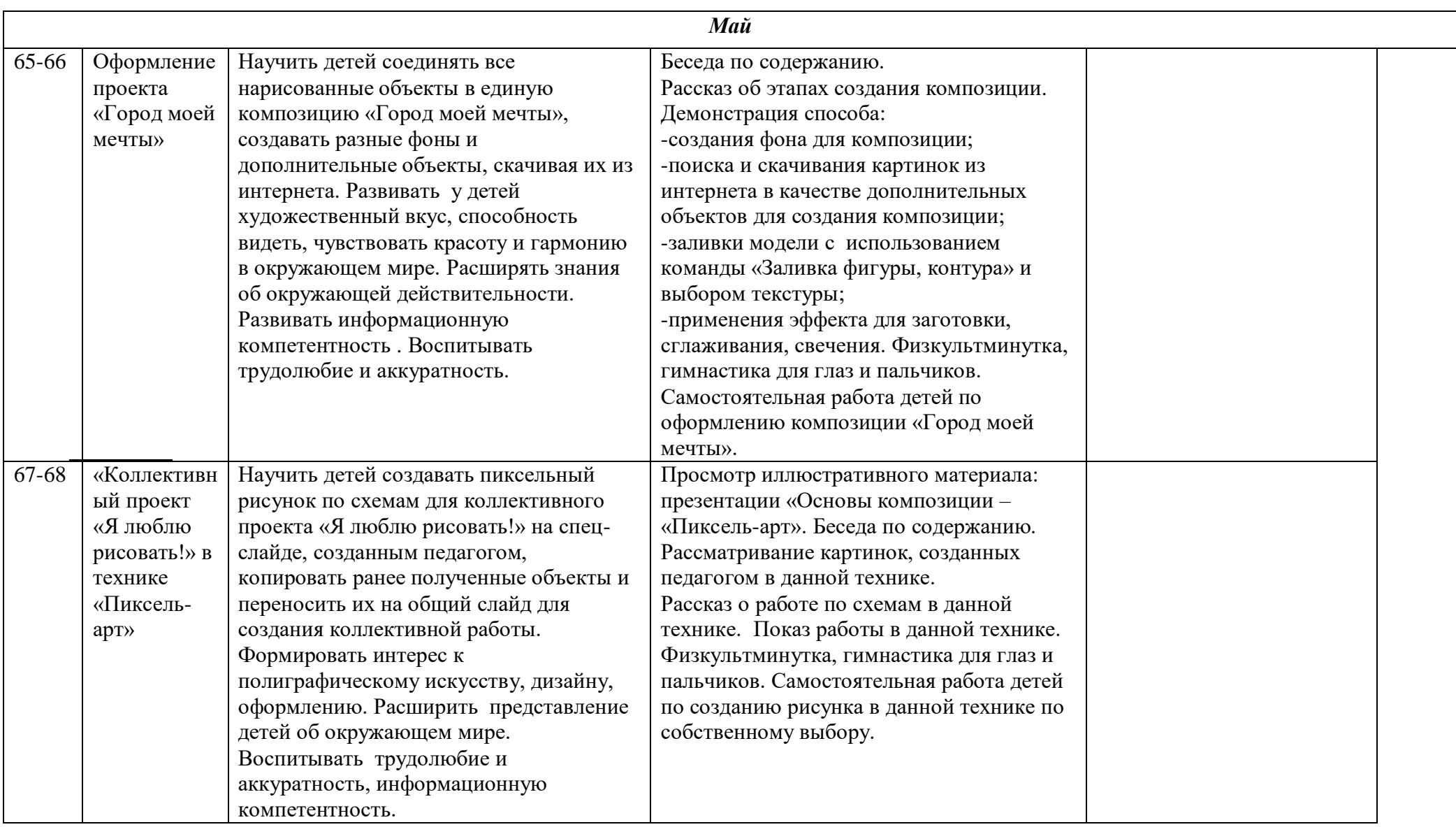

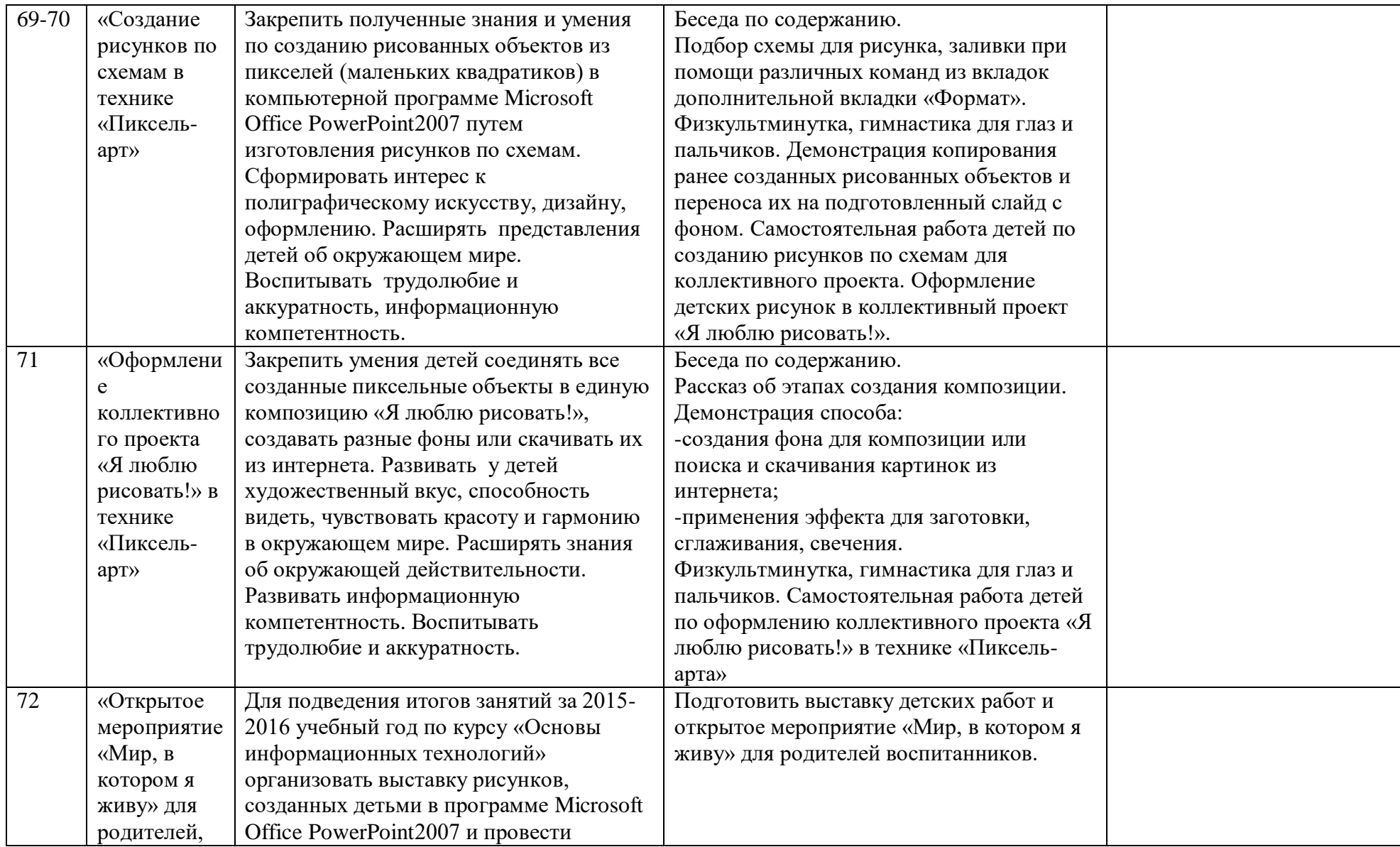

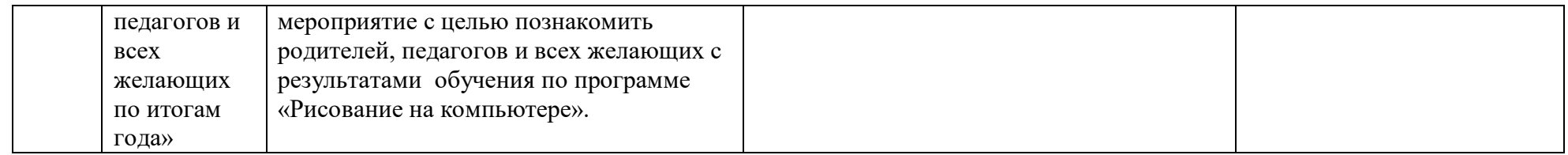

#### **3.5. Особенности взаимодействия с семьями воспитанников**

Целью работы с семьями воспитанников по данной программе является поддержка стремления родителей развивать художественноинформационную деятельность детей в детском саду и дома

Основные задачи:

• информирование друг друга о возможностях познавательного развития детей в условиях детского сада и семьи;

• создание в детском саду условий для разнообразного по содержанию и формам сотрудничества, способствующего развитию конструктивного взаимодействия педагогов и родителей с детьми;

• привлечение семей воспитанников к участию в совместных с педагогами мероприятиях, организуемых в группе, ДОУ;

• поощрение родителей за внимательное отношение к разнообразным стремлениям и потребностям ребенка, создание необходимых условий для их удовлетворения в семье.

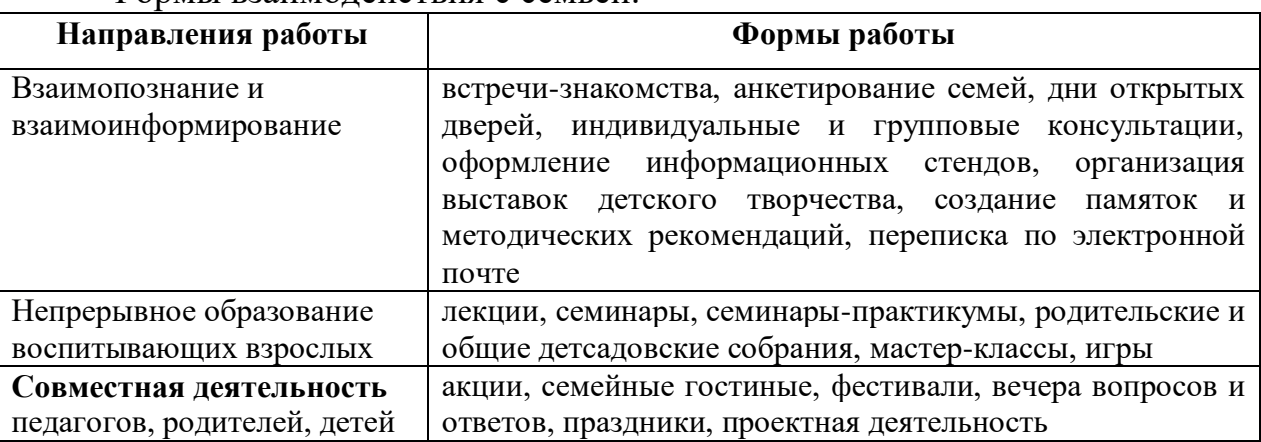

Формы взаимодействия с семьей:

#### **3.6. Материально-техническое обеспечение программы**

- компьютерный класс, полностью оснащенный компьютерной техникой: персональными компьютерами, программным обеспечением по одному на каждое рабочее место, оснащенное выходом в Интернет;

- мультимедийное оборудование (проектор, экран, аудиоустройства, наушники);

- дидактический материал и инструменты: таблицы, компакт-диски с обучающими и информационными программами по основным темам программы, учебные компьютерные программы и презентации;

-центральный компьютер (сервер) с более высокими техническими характеристиками и содержащий на жестких дисках все изучаемое программное обеспечение;

-принтер цветной;

-сканер;

-наборы съемных носителей информации.

#### **3.7. Используемые источники**

1. Сокольникова Н.М. Изобразительное искусство и методика его преподавания в начальной школе. - М.: Академия, 1999. - 368 с.

2. Теплов Б.М. Психологические вопросы художественного восприятия // Известия АПН РСФСР. - М., 1947. - Вып. 11. - С. 7-26.

3. Рубинштейн С.Л. Основы общей психологии. - М: Учпедгиз,1946.- 703 с.

4. Эстетическое воспитание школьников: Вопросы теории и методики. - М.: Педагогика,1988. - 104 с.

5. Выготский Л.С. Педагогическая психология. - М.: Педагогика, 1991.- 480 с.

6. Эстетическое воспитание школьников: программы кружковой и факультативной деятельности. - Мн.:НИО,1998. - 142с.

7. А. Тайц, PhotoShop 7.0, Москва, «Питер», 2003

8. Буляница Т. Дизайн на компьютере: Самоучитель. – СПб.: Питер, 2003.

9. Залогова Л.А. Компьютерная графика. Элективный курс: - М.:БИНОМ.Лаборатория знаний, 2005 г.

10. Н. Угринович. Информатика и информационные технологии, Москва, ЛБЗ, 2009.

# **3.8. Диагностические карты**

# ДИАГНОСТИЧЕСКАЯ КАРТА (1 ГОД ОБУЧЕНИЯ)

## ПРАКТИЧЕСКИЕ УМЕНИЯ РАБОТЫ В ПРОГРАММЕ Microsoft Word

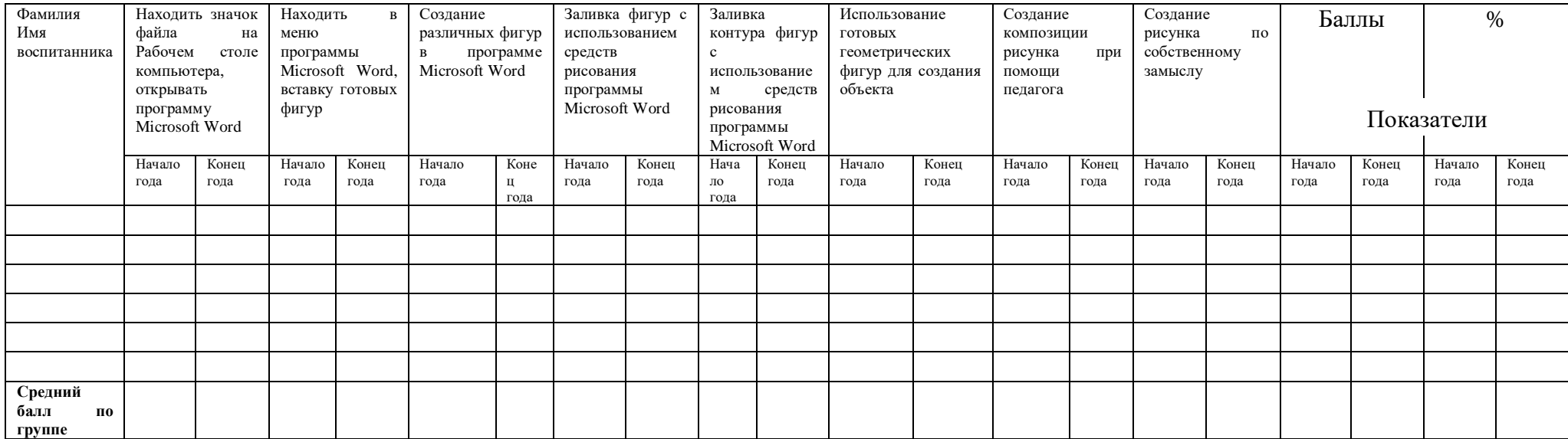

# ДИАГНОСТИЧЕСКАЯ КАРТА (2 ГОД ОБУЧЕНИЯ)

## ПРАКТИЧЕСКИЕ УМЕНИЯ РАБОТЫ В ПРОГРАММЕ Microsoft Office PowerPoint2007

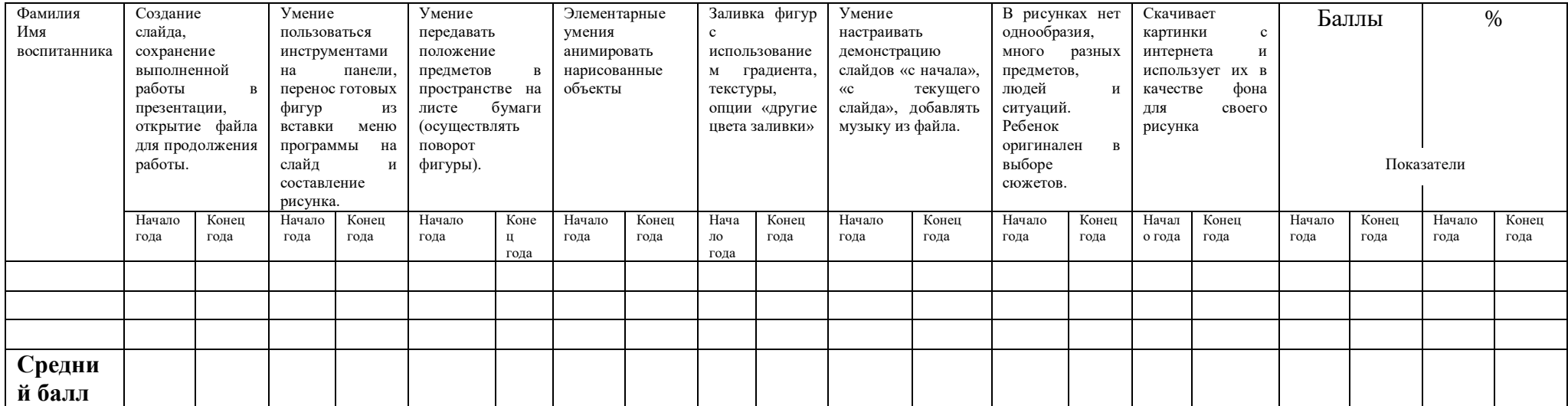